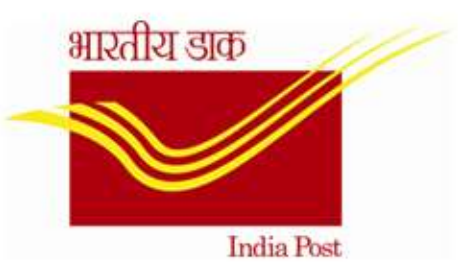

# ORGANIZATION MANAGEMENT (OM)

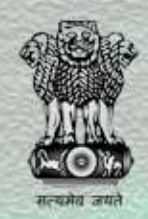

1

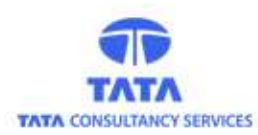

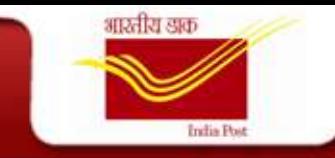

- OM Overview
- Objects in OM
- OM Process Flow
- OM Org Structure View
- Roles in OM
- **OM Processes**
- **OM Workflow**
- Reporting Authority Report
- Standard Reports

 $\sqrt{2}$ **TATA** 

#### **OM Overview**

आस्तीरा खक

- 
- The Department of Posts (DoP) comes under the Ministry of Communications and Information Technology. The Postal Service Board, the apex management body of the Department, comprises the Chairman and Six Members.
- For providing postal services, the whole country has been divided into twenty two postal circles.
- For the purpose of administration, DoP is divided into three distinct wings viz., Postal Operations, Technical Wing (Civil/Electrical/Medical) and Accounts Wing.
- In the Circles and Regions there are other functional units like Circle Stamp Depots, Postal Stores Depots and Mail Motor Service, etc.
- Statistically, as on today, DoP Administrative Structure comprises of 1 Directorate, 22 circle Offices, 37 Region Offices, 512 Divisional Offices, and 1916 Sub-Divisional Offices.

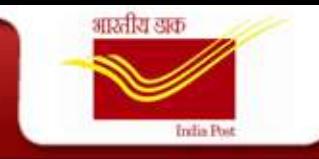

#### **Objects in OM**

- Org Unit O
- Position S
- Duty T
- Grade  $-C$
- Cadre JF
- Cost Center K
- Person P
- Competency Q
- Competency Group QK

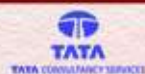

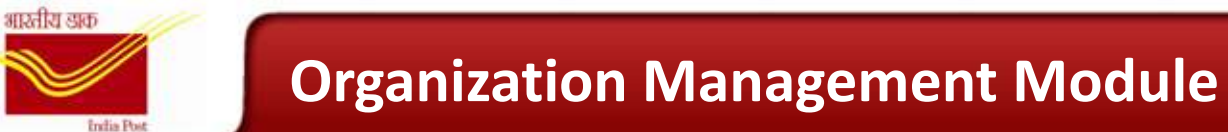

#### **OM Process Flow**

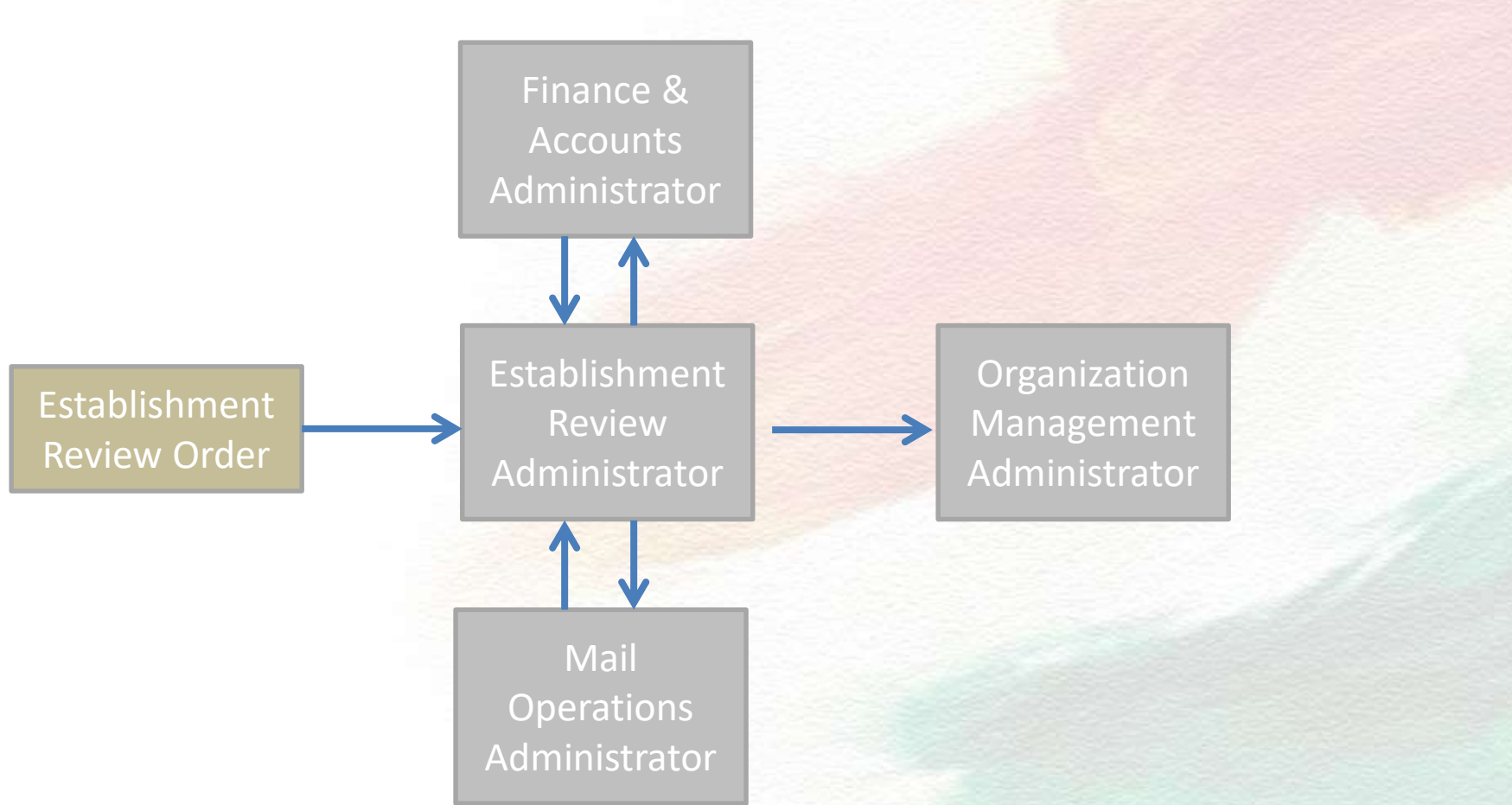

T **TATA** 

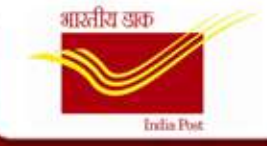

#### **Organization Structure view in SAP System**

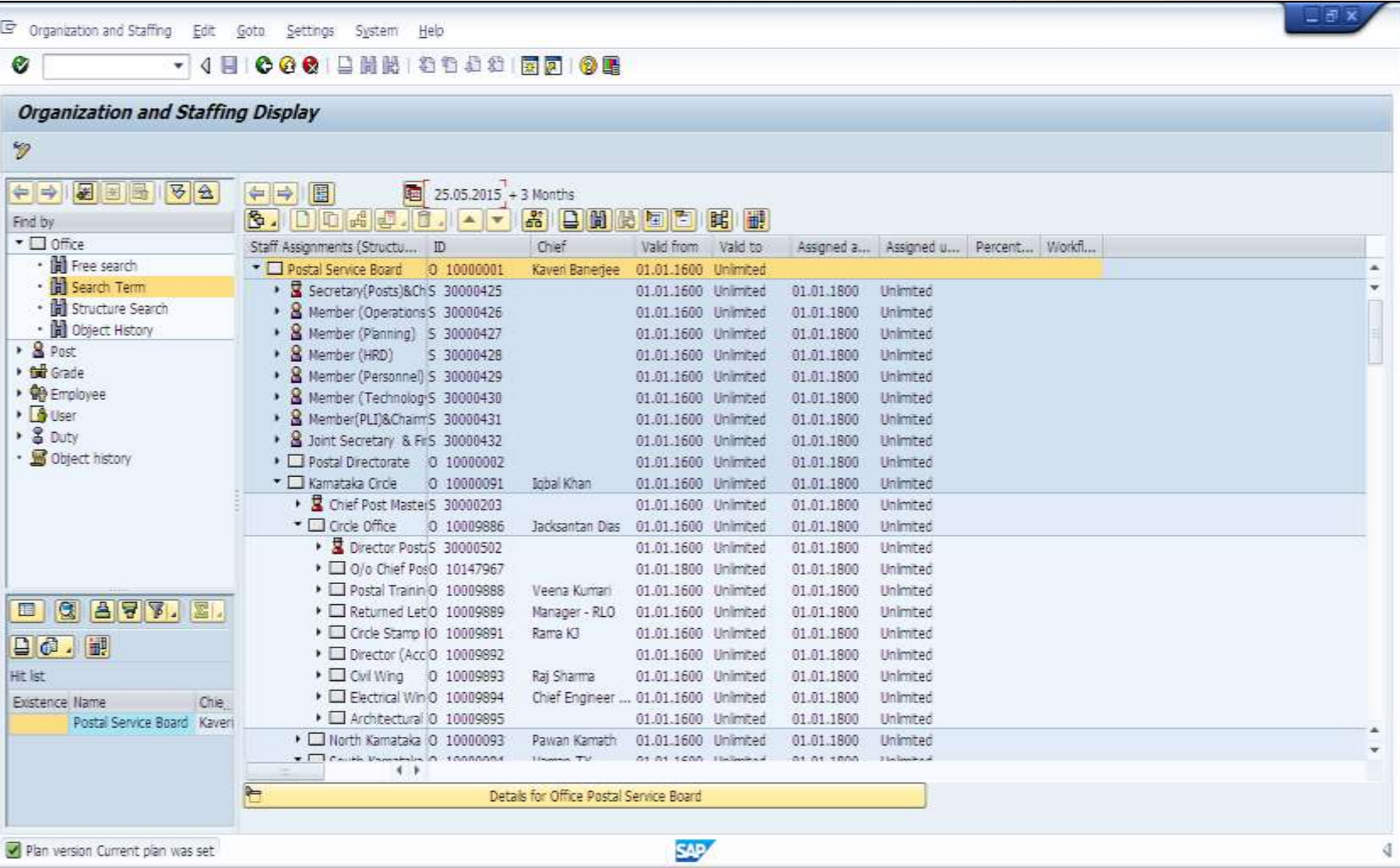

6

T **TATA WANNA VIOLA** 

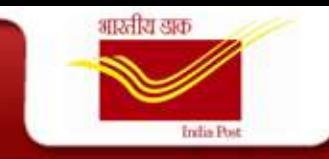

#### **OM Roles**

- OM Administrator
- Establishment Review Administrator
- F&A Administrator
- Mail Ops Administrator

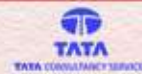

#### **OM Processes**

आरतीय खक

**India Di** 

- Office Creation / Change / Delimit
- Post Creation / Change / Delimit
- Duty Creation / Change / Delimit
- Grade Creation / Change / Delimit
- Cadre Creation / Change / Delimit
- Competency Creation / Change / Delimit
- Competency Group Creation / Change / Delimit

f **TATA** 

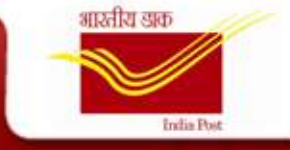

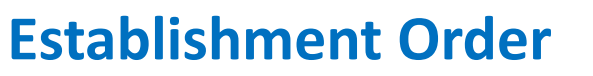

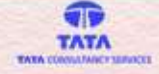

This Establishment Order PDF is mandatory for any OM Object Creation / Change / Delimit. On the basis of this order the Establishment Review Admin will make the necessary changes and send it to the OM Administrator for Final Approval.

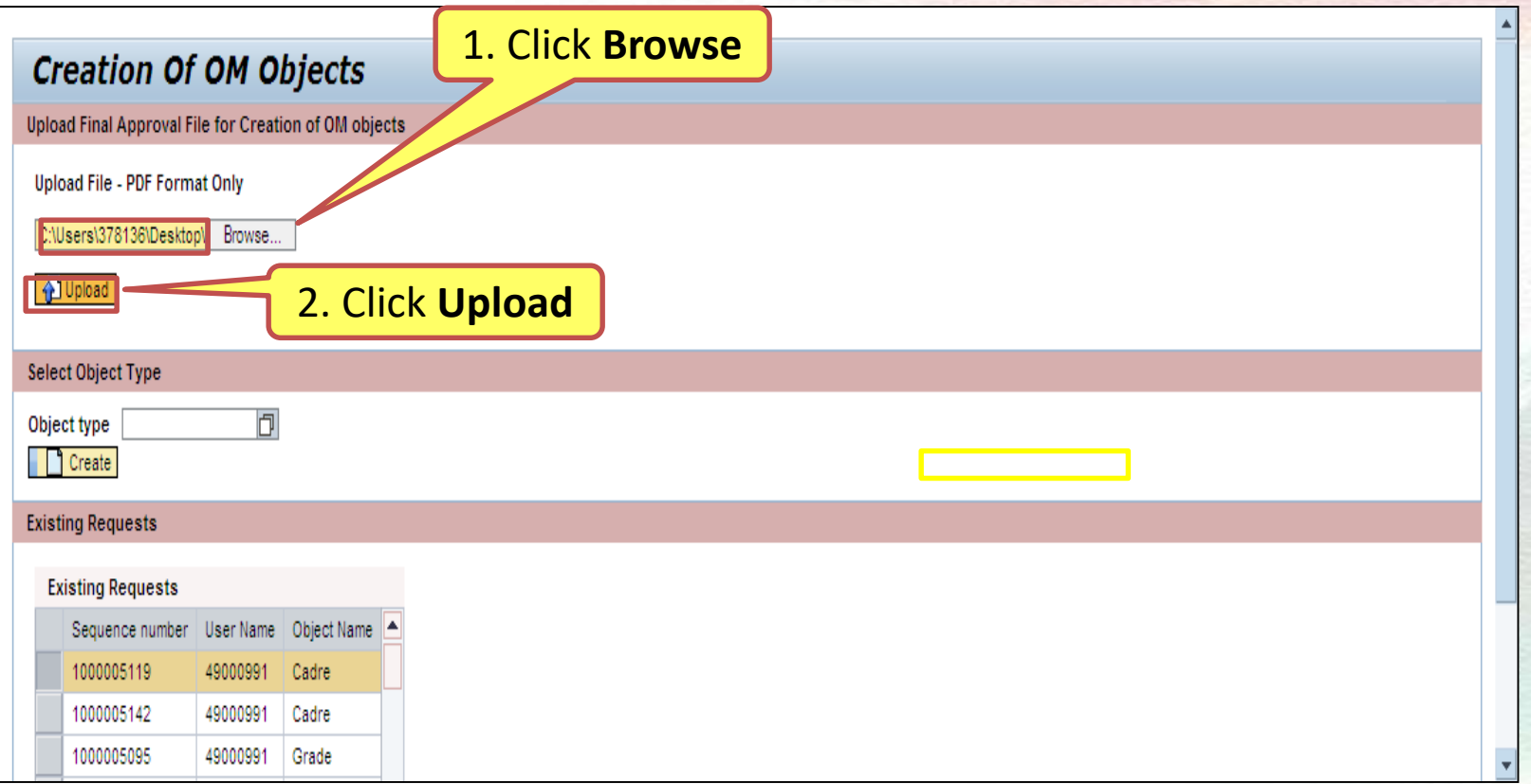

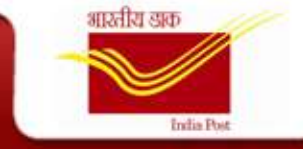

 $\sqrt{2}$ TATA

The trigger for this is the Order received from Establishment Review. Based on this the ER Admin enters the necessary details.

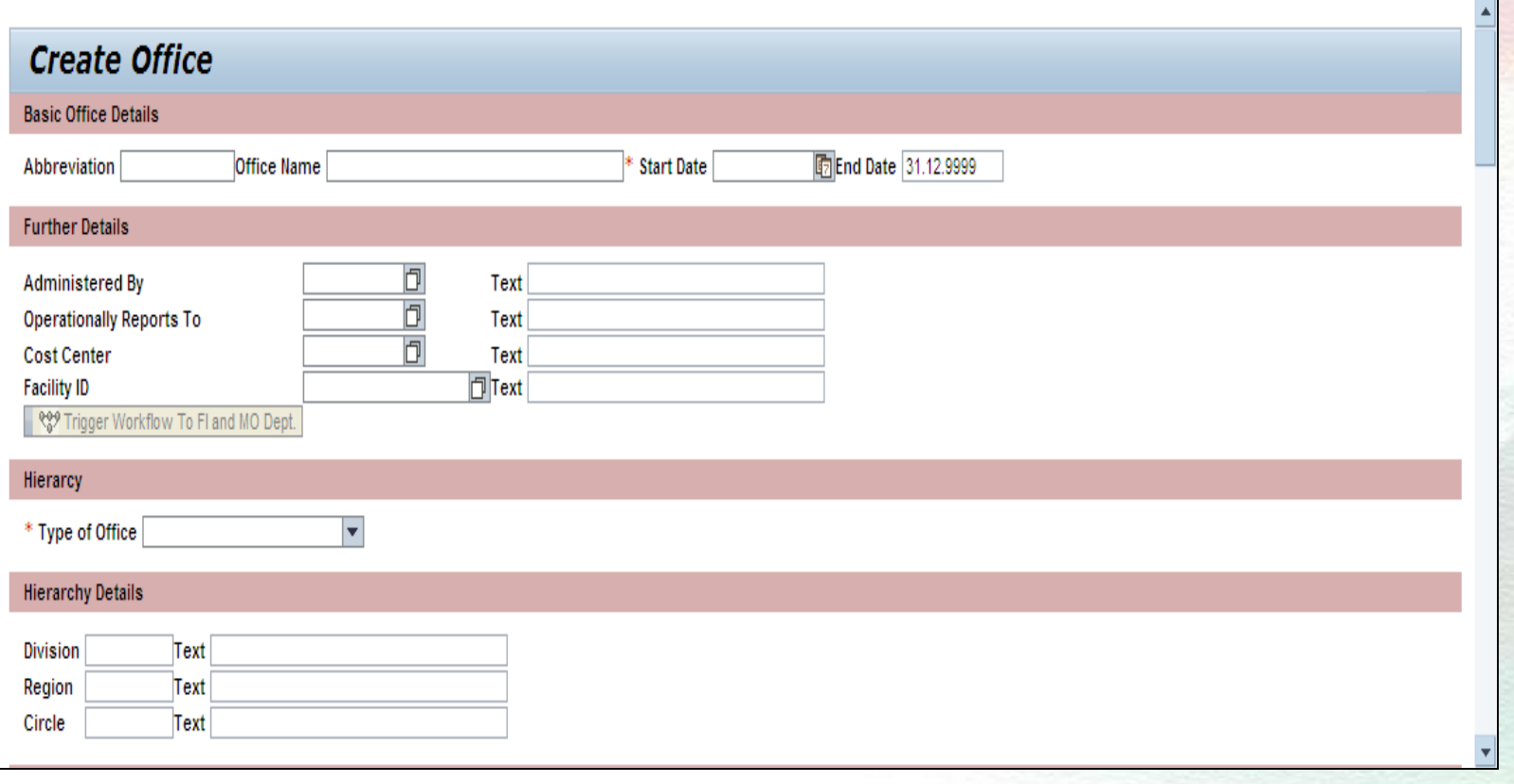

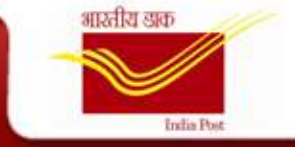

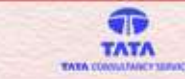

Mail is triggered to the **F & A Admin** in order to create the Cost Center for the New Office being created.

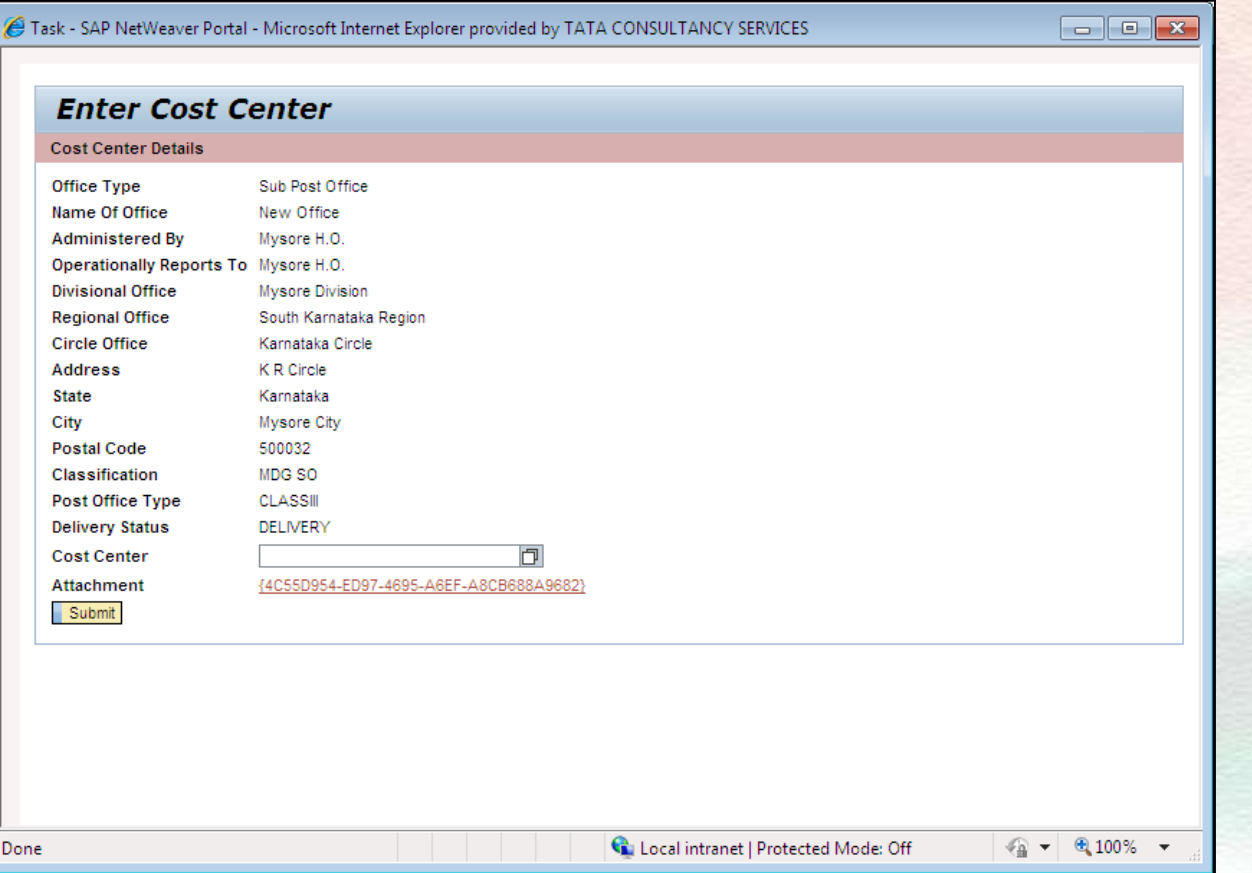

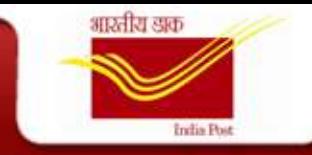

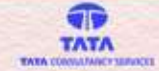

Mail is triggered to the **Mail Ops Admin** in order to create the Facility ID for the New Office being created

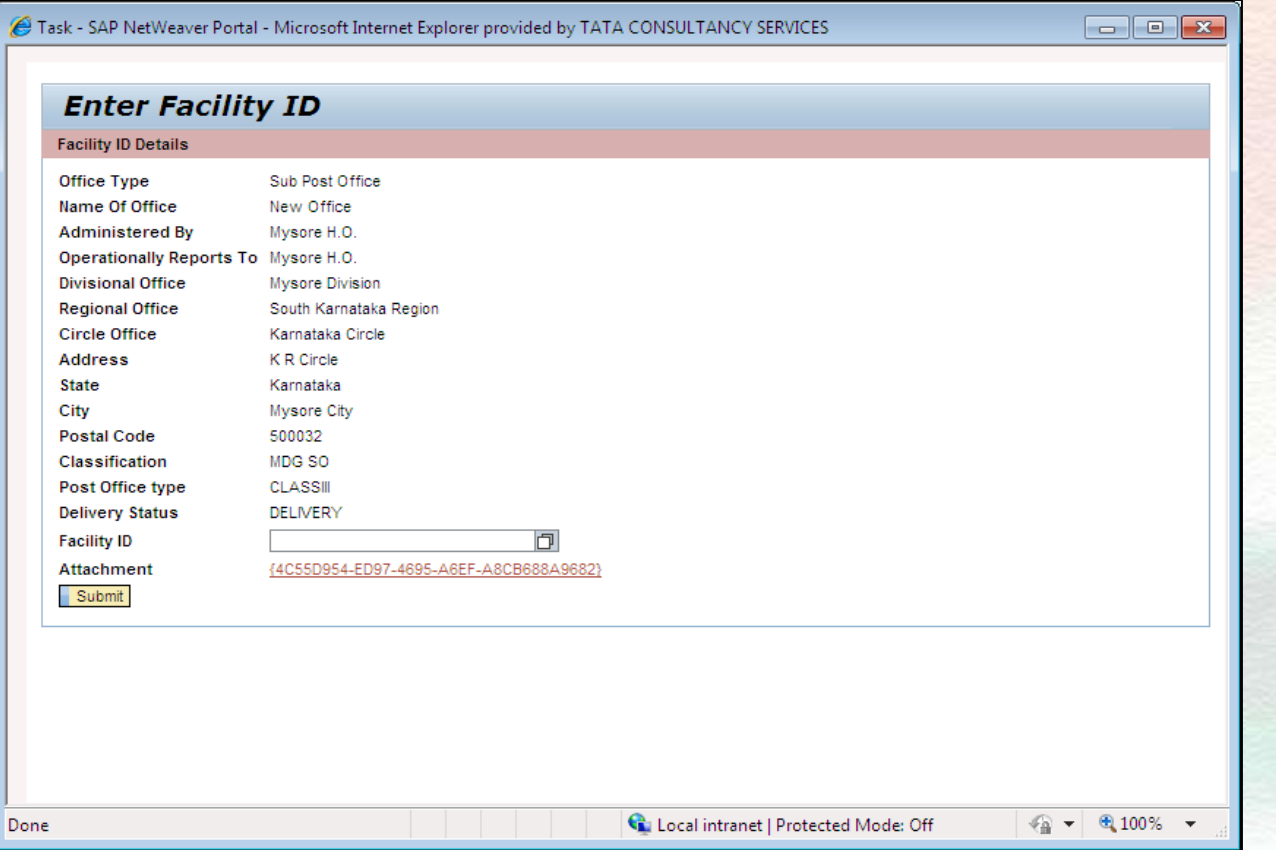

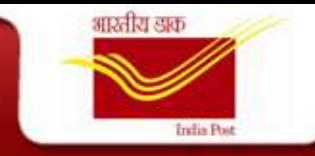

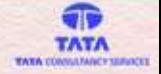

Once the details are entered by the F&A Admin and the Mail Ops Admin, the workflow goes to the ER Admins who needs to share the same with the OM Admin for Final Approval

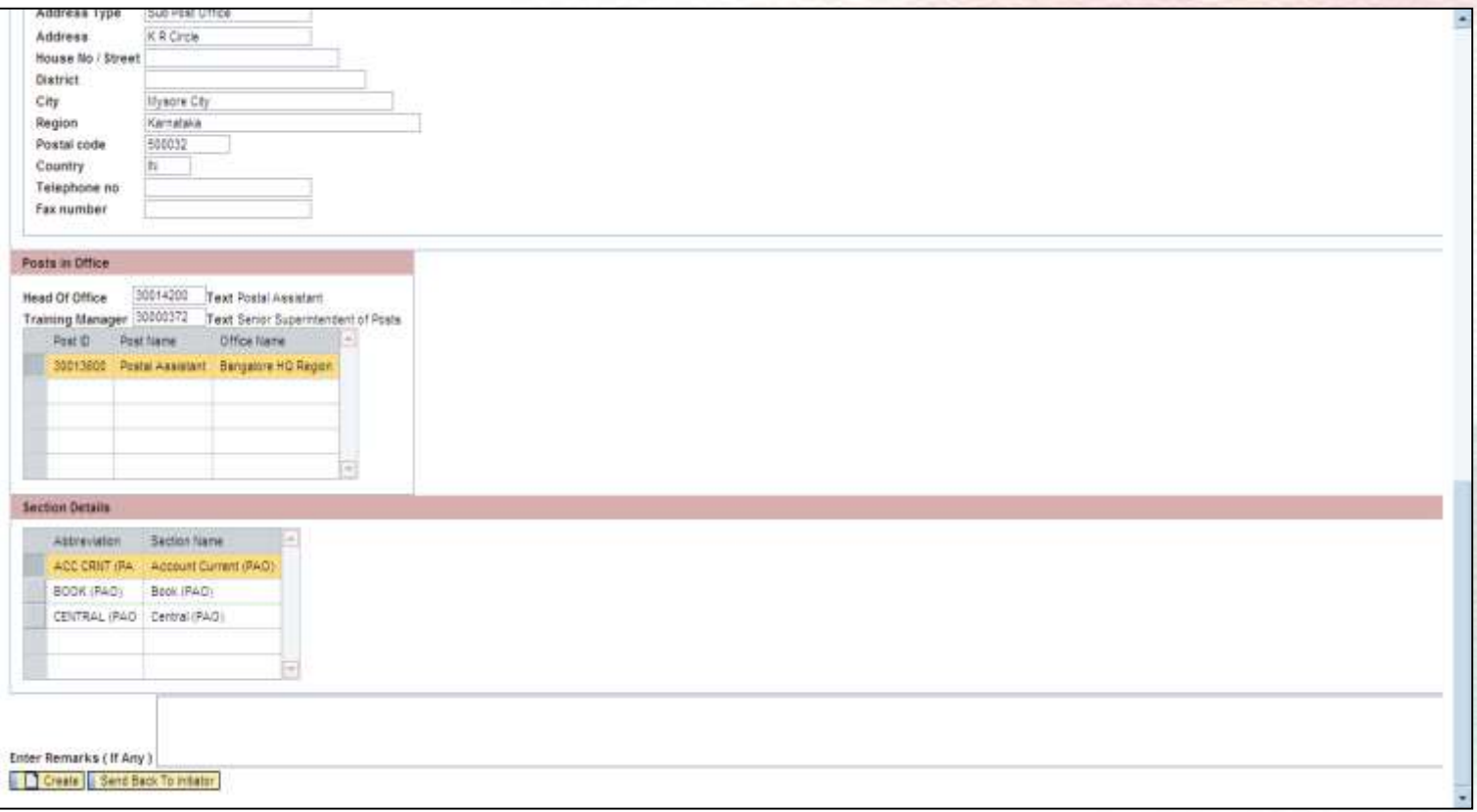

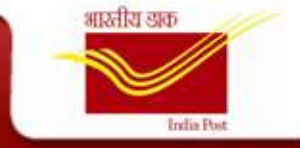

#### **Office Change**

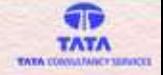

The trigger for this is the Order received from Establishment Review. Based on this the ER Admin changes the necessary details as mentioned in the Order

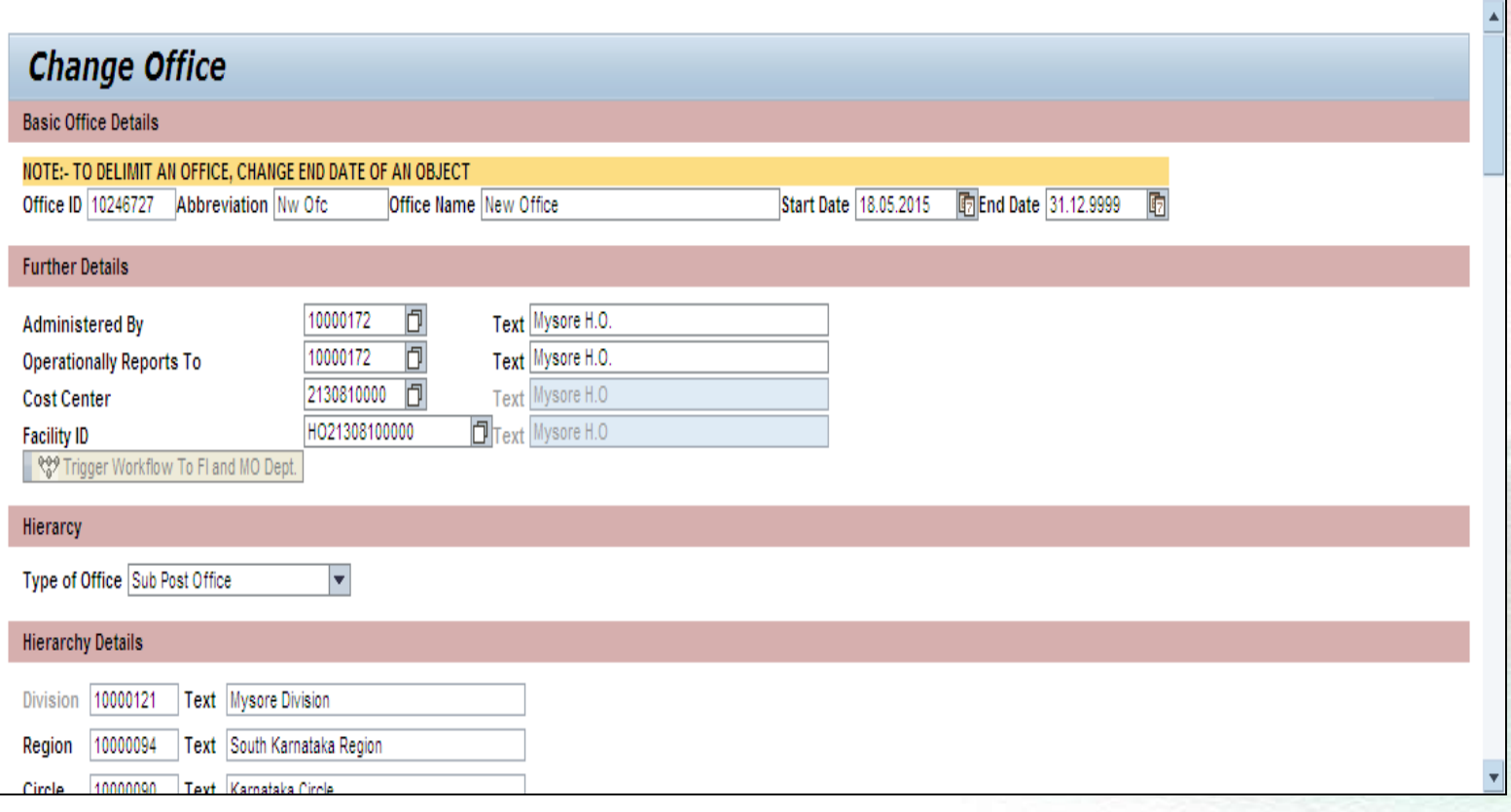

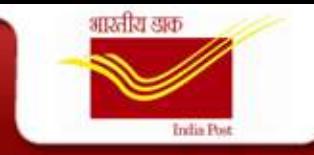

#### **Office Change**

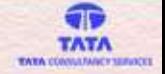

Once the ER Admin makes the necessary changes, the OM Admin receives a Work item to Approve the Changes

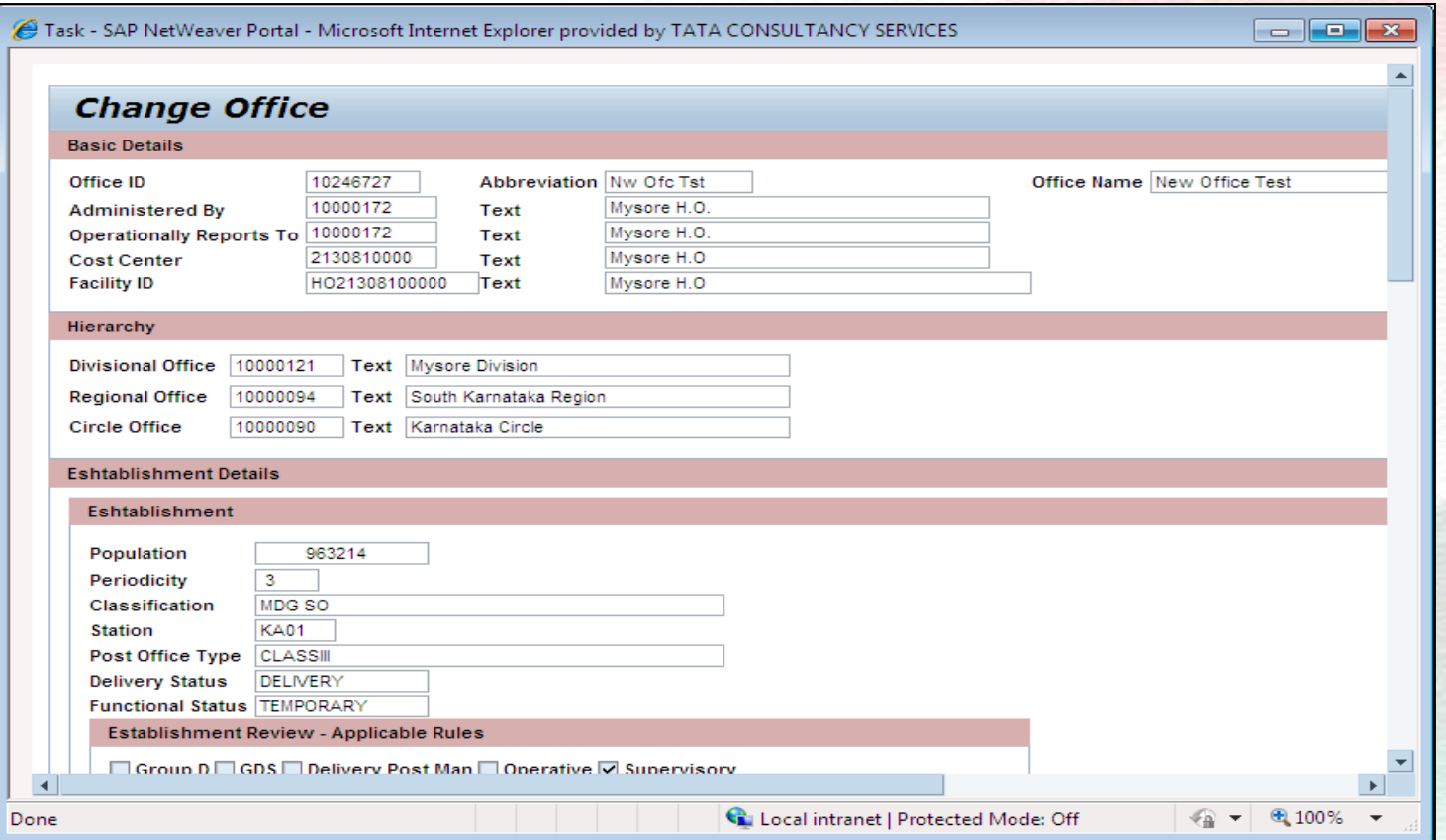

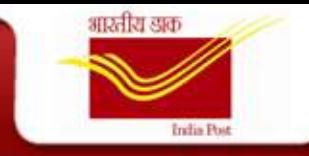

#### **Office Delimit**

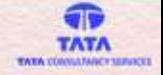

The trigger for this is the Order received from Establishment Review. Based on this the ER Admin change/abolishes the Office as mentioned in the Order by changing the End Date of the Object

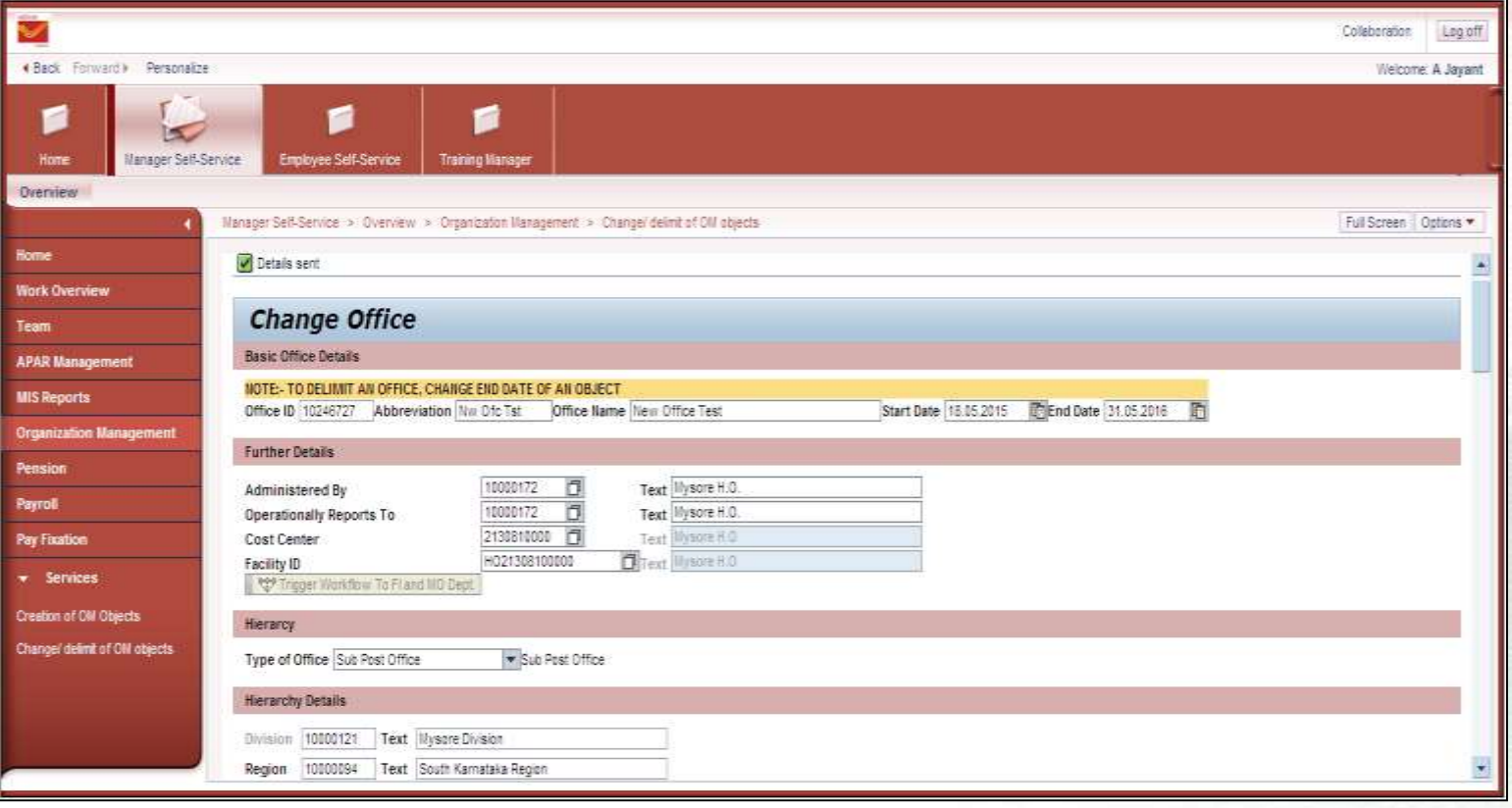

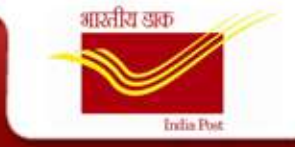

#### **Office Delimit**

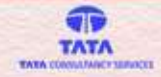

#### The OM Admin receives a Work item to Approve the Changes

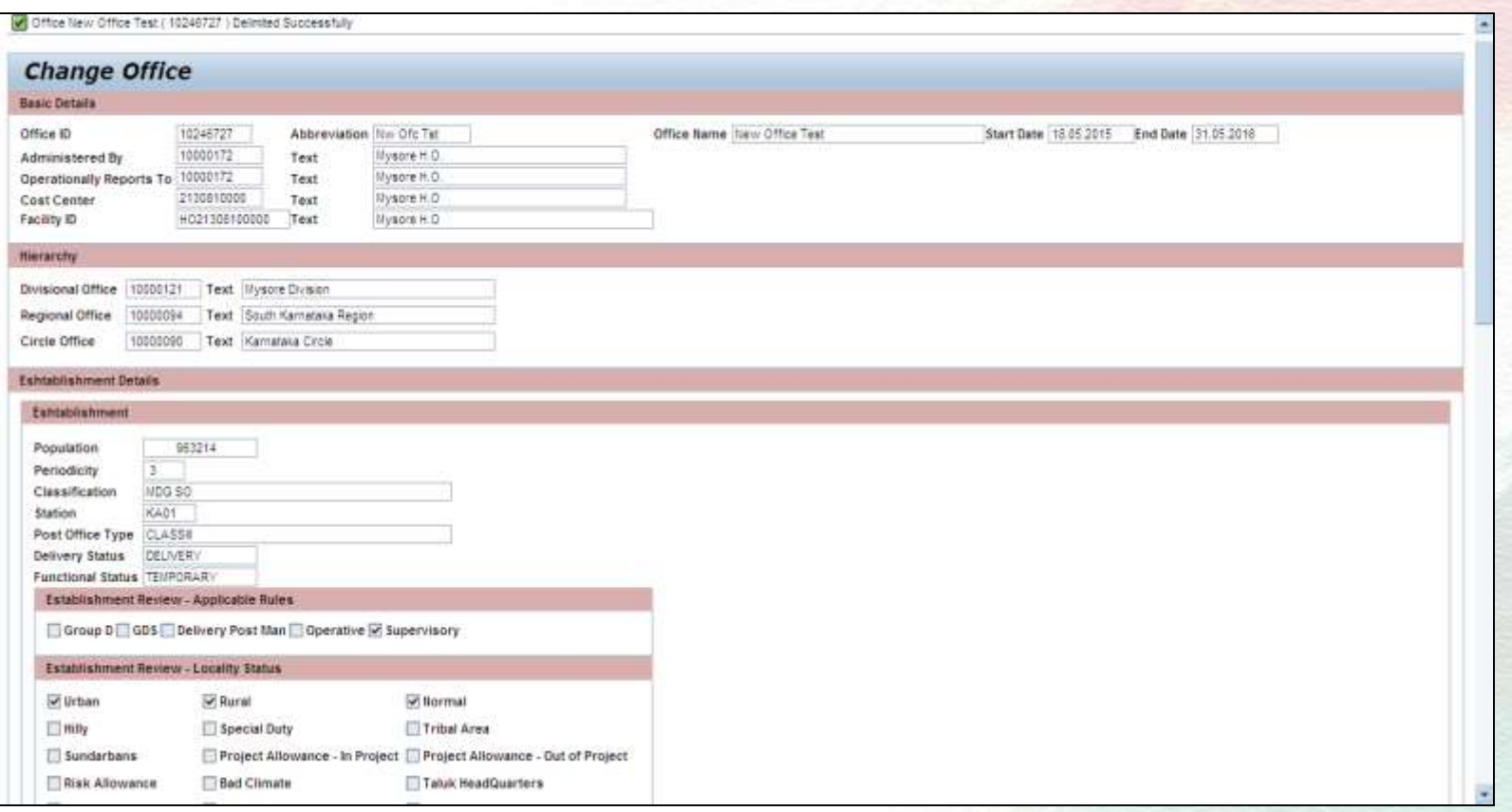

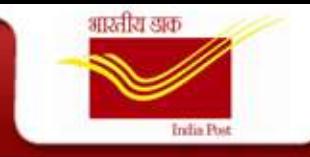

#### **Post Creation**

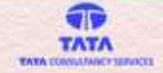

The trigger for this is the Order received from Establishment Review. Based on this the ER Admin enters the necessary details like the Reporting Office, Grade of the Post and all the mandatory Relationships

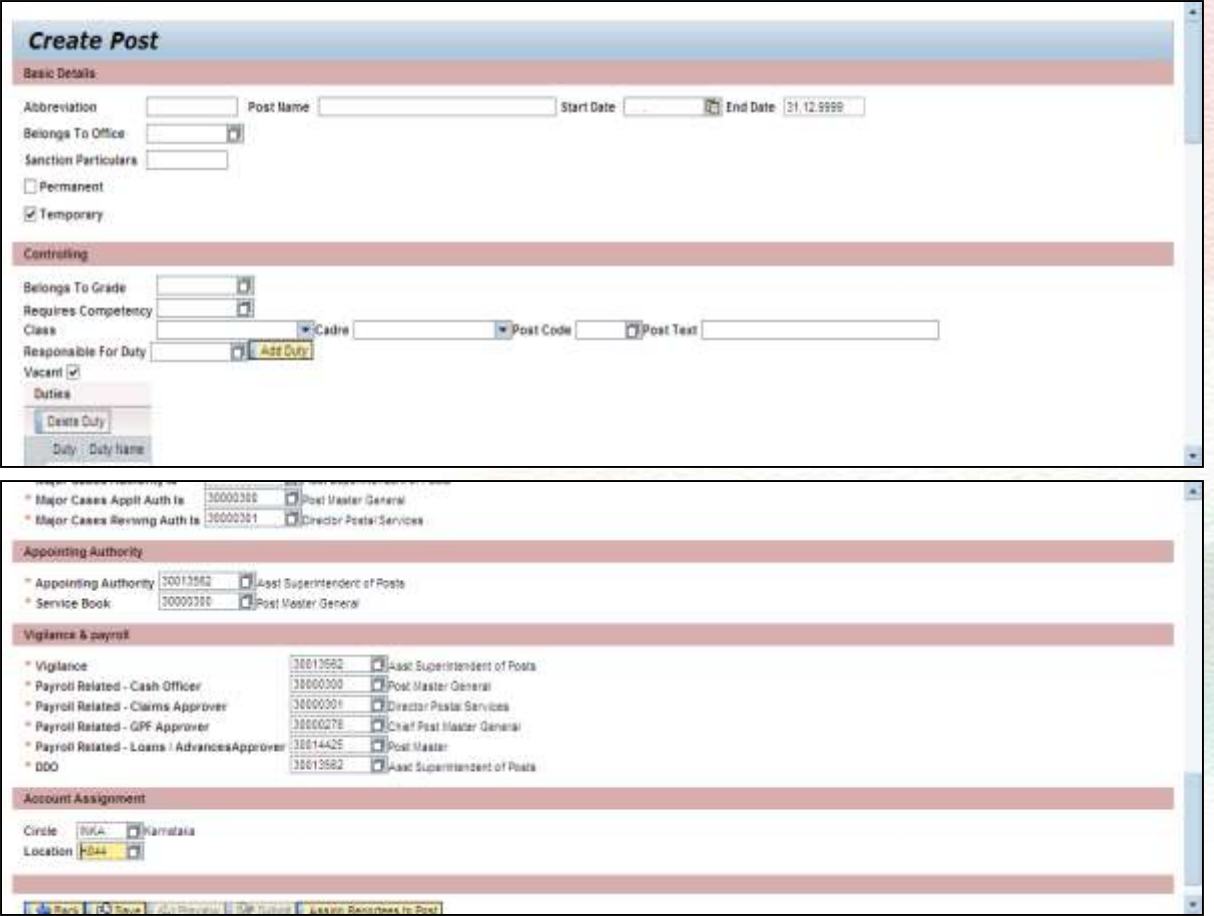

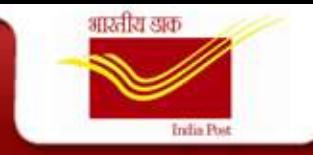

#### **Post Change**

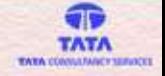

Once the ER Admin makes the necessary changes, the OM Admin receives a Work item to Approve the Changes

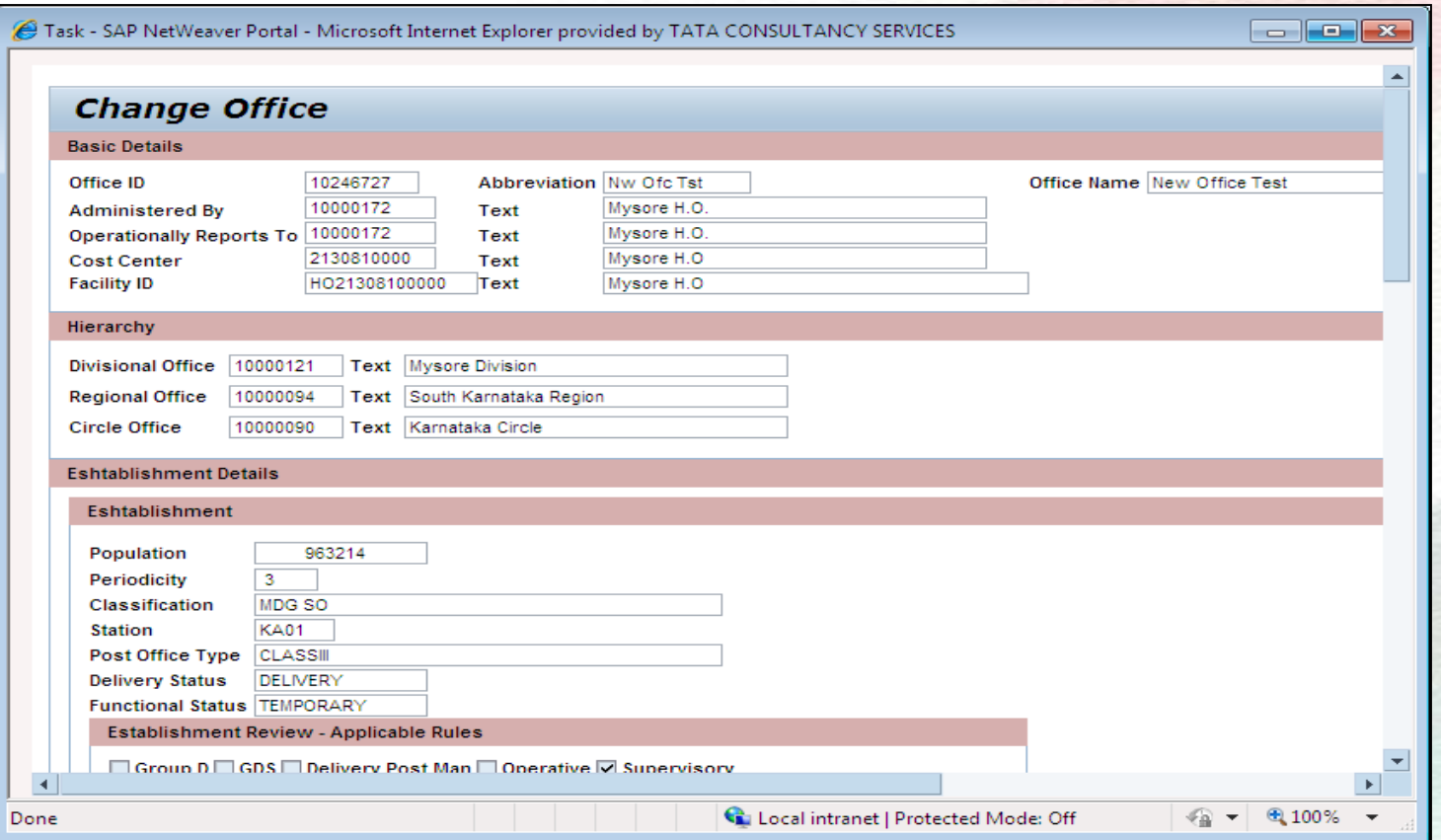

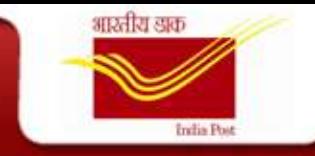

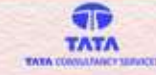

#### **Post Delimit**

Once the ER Admin makes the necessary changes in the End Date of the Post, the OM Admin receives a Work item to Approve the Changes to abolish the Post

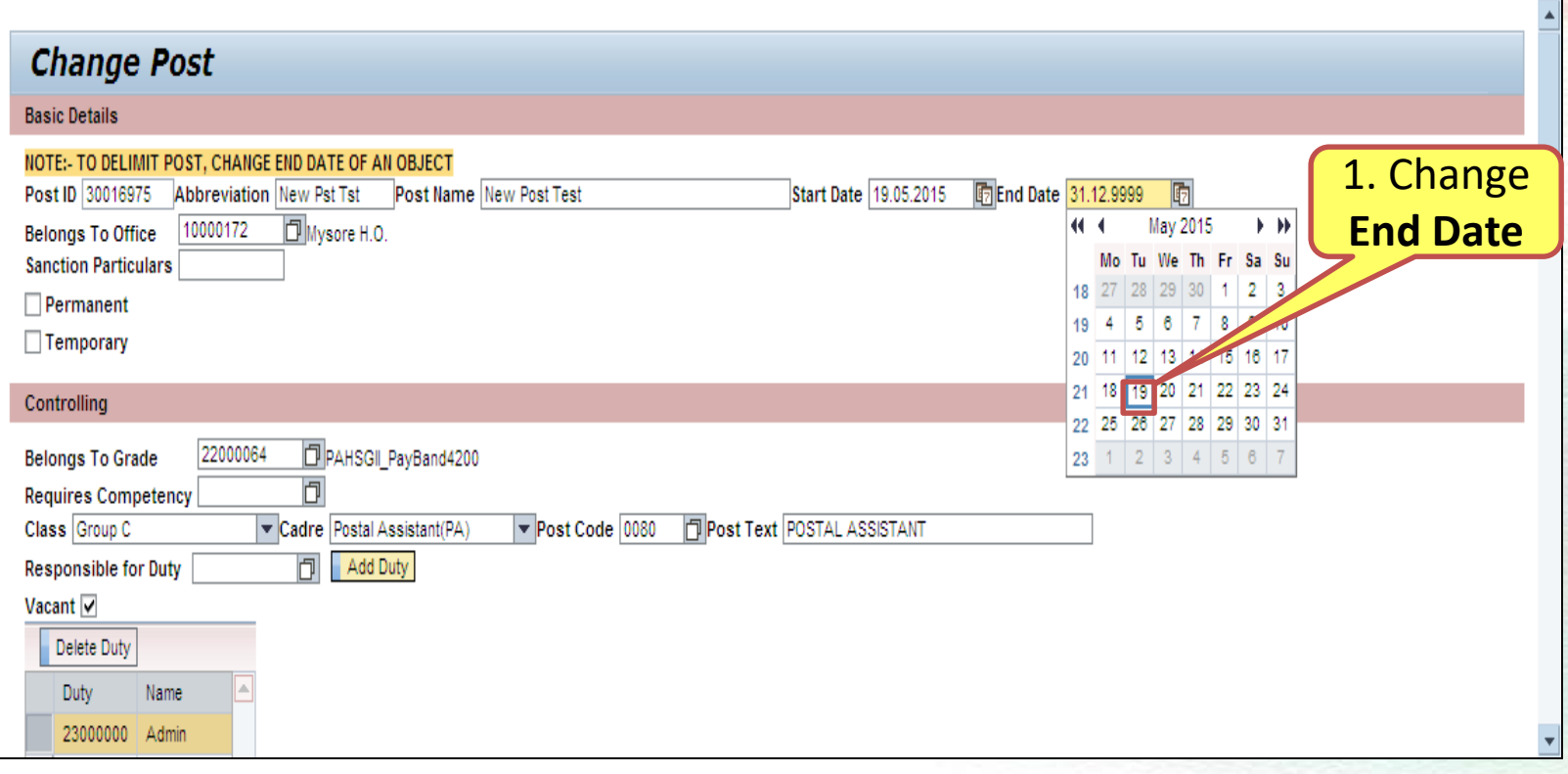

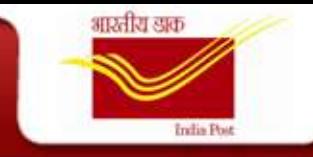

#### **Duty Creation**

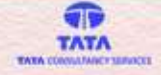

The trigger for this is the Order received from Establishment Review. Based on this the ER Admin enters the necessary details. The Duty being created can be assigned to numerous Posts at a time

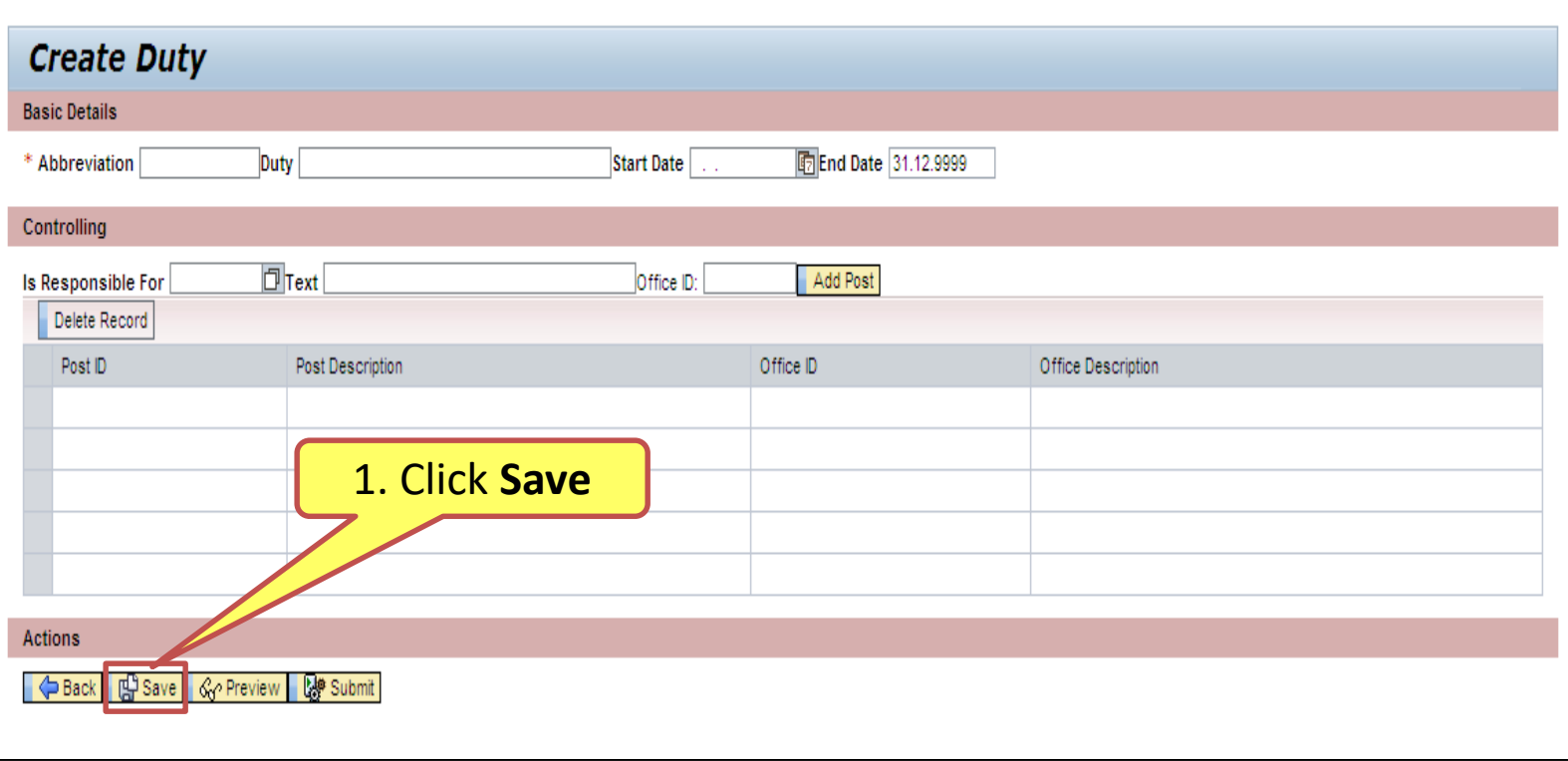

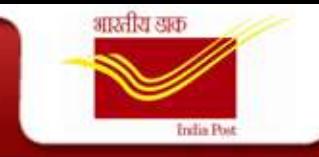

#### **Duty Change**

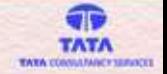

Once the ER Admin makes the necessary changes, the OM Admin receives a Work item to Approve the Changes

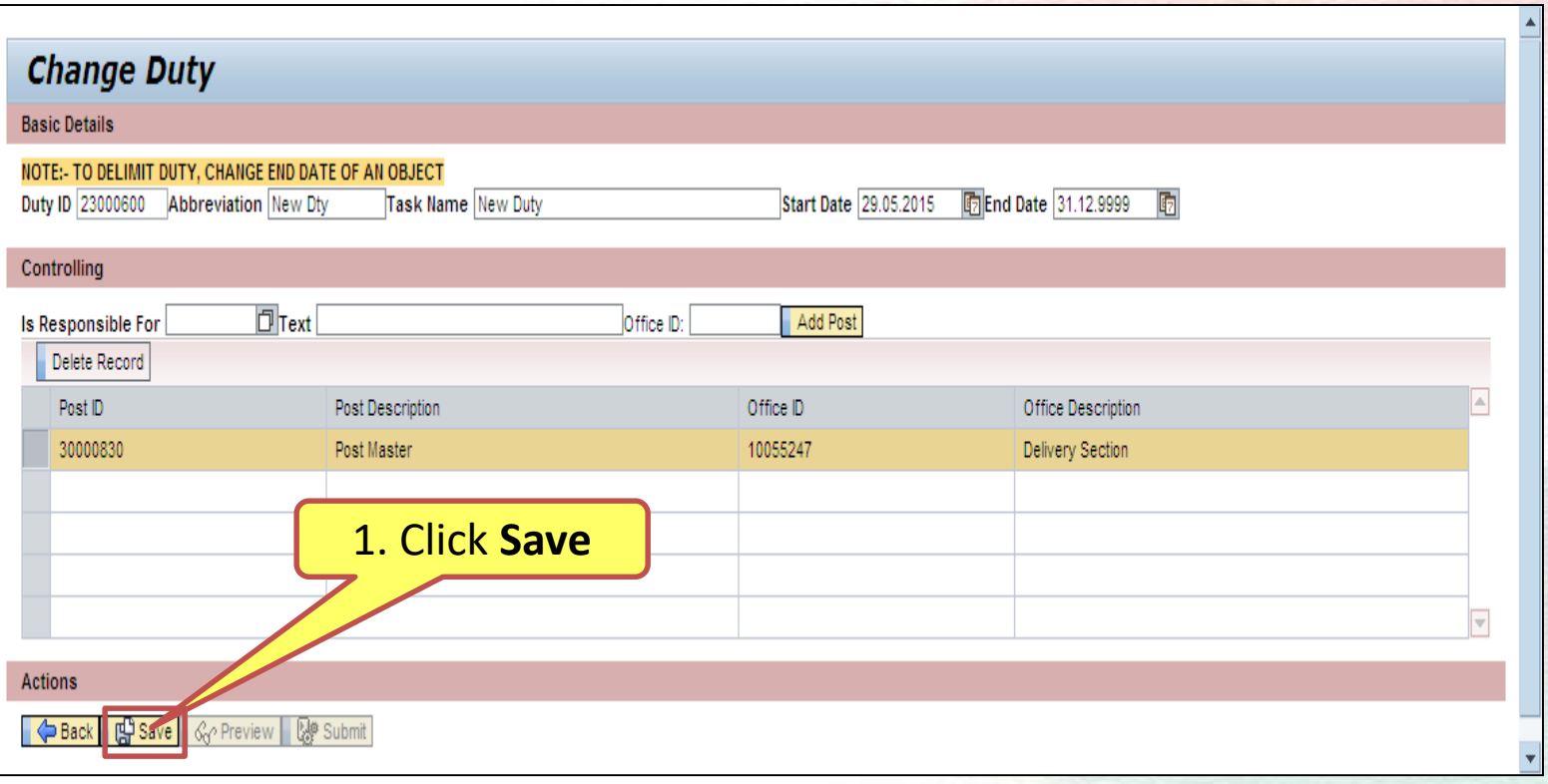

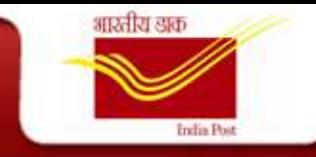

#### **Duty Delimit**

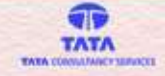

Once the ER Admin makes the necessary changes in the End Date of the Duty, the OM Admin receives a Work item to Approve the Changes to remove the Duty from a particular Date

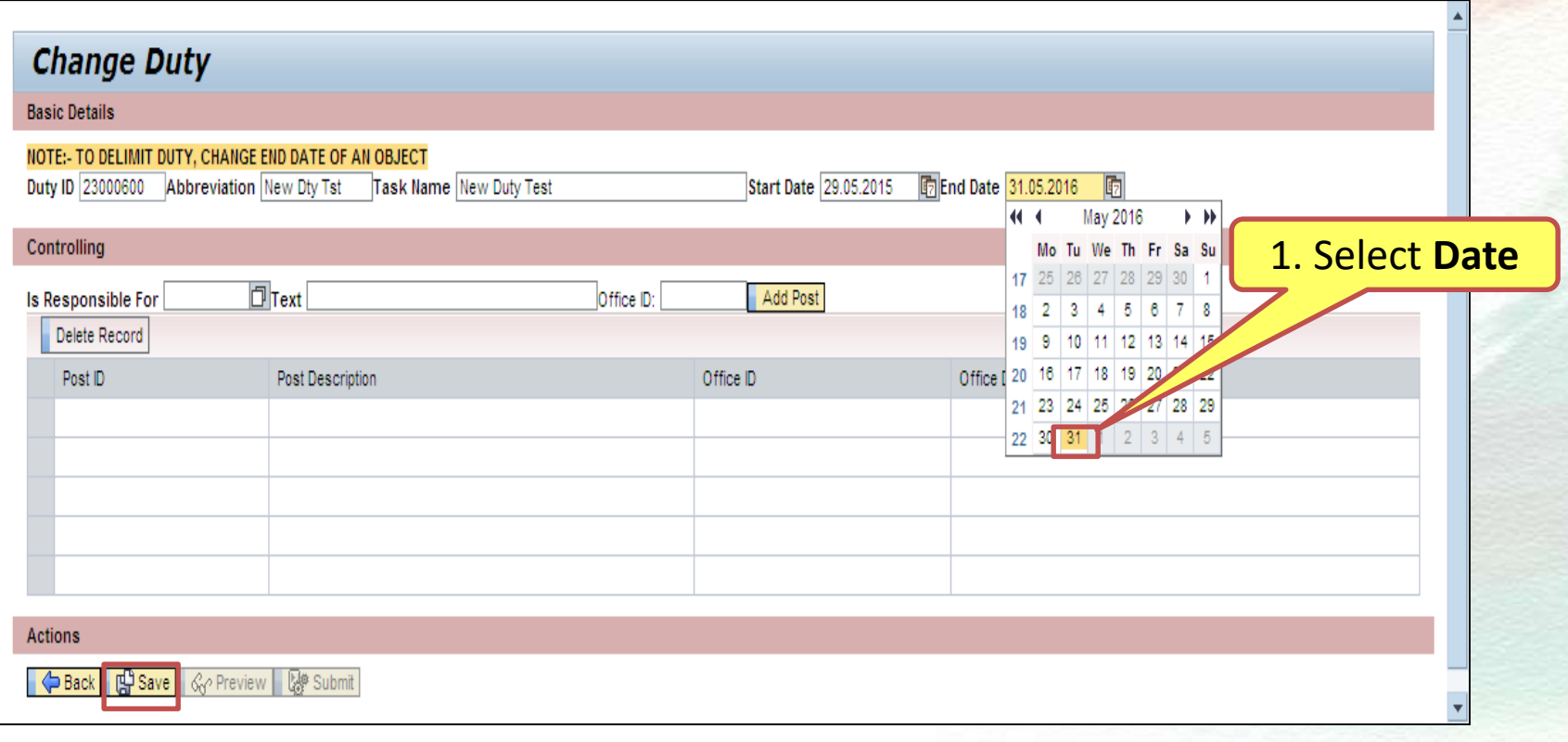

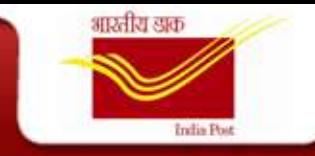

#### **Grade Creation**

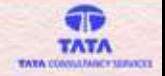

The trigger for this is the Order received from Establishment Review. Based on this the ER Admin enters the necessary details.

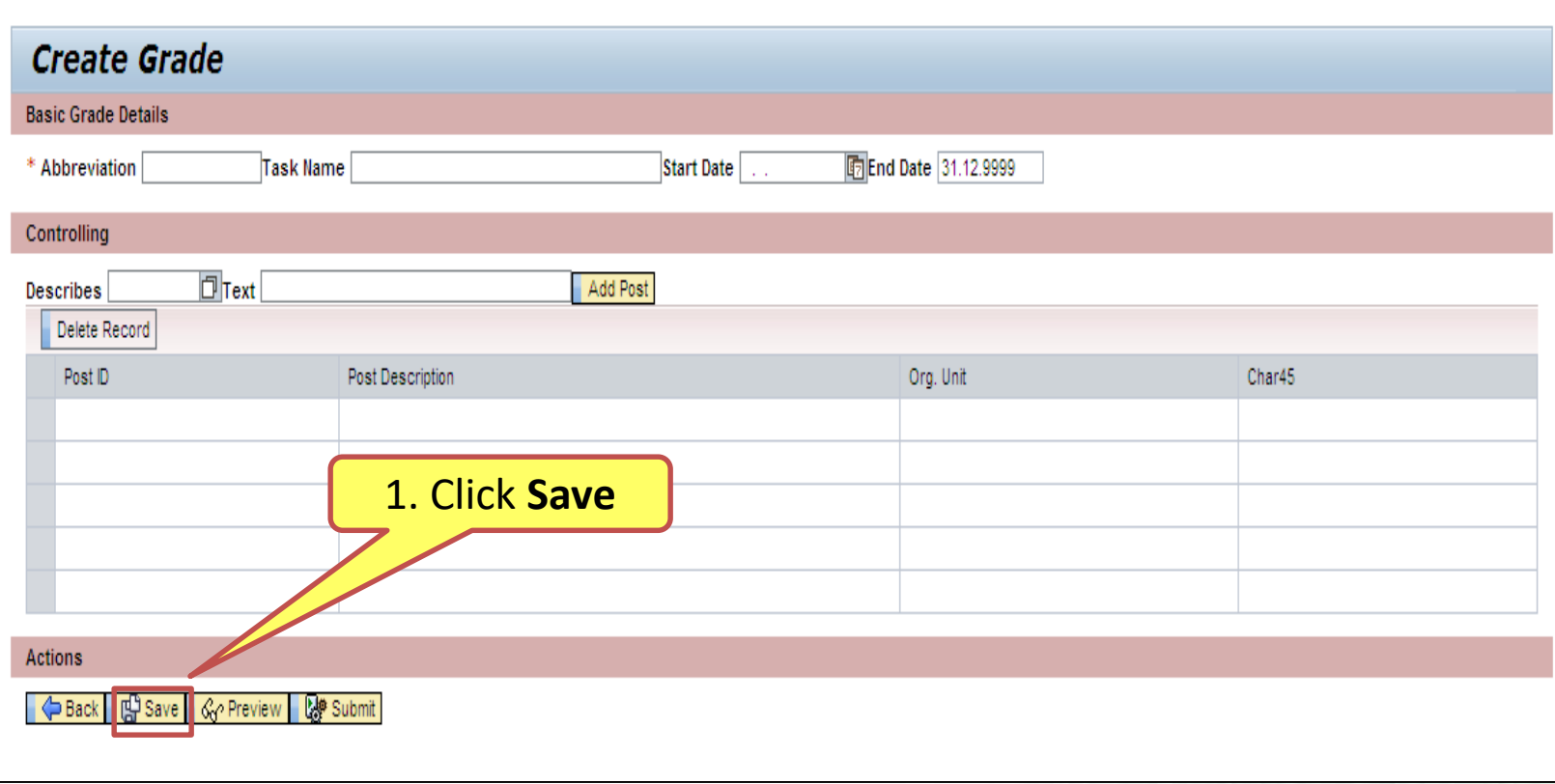

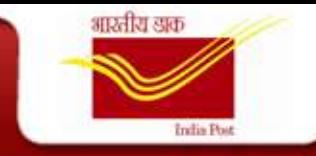

#### **Grade Change**

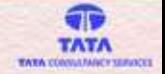

Once the ER Admin makes the necessary changes, the OM Admin receives a Work item to Approve the Changes

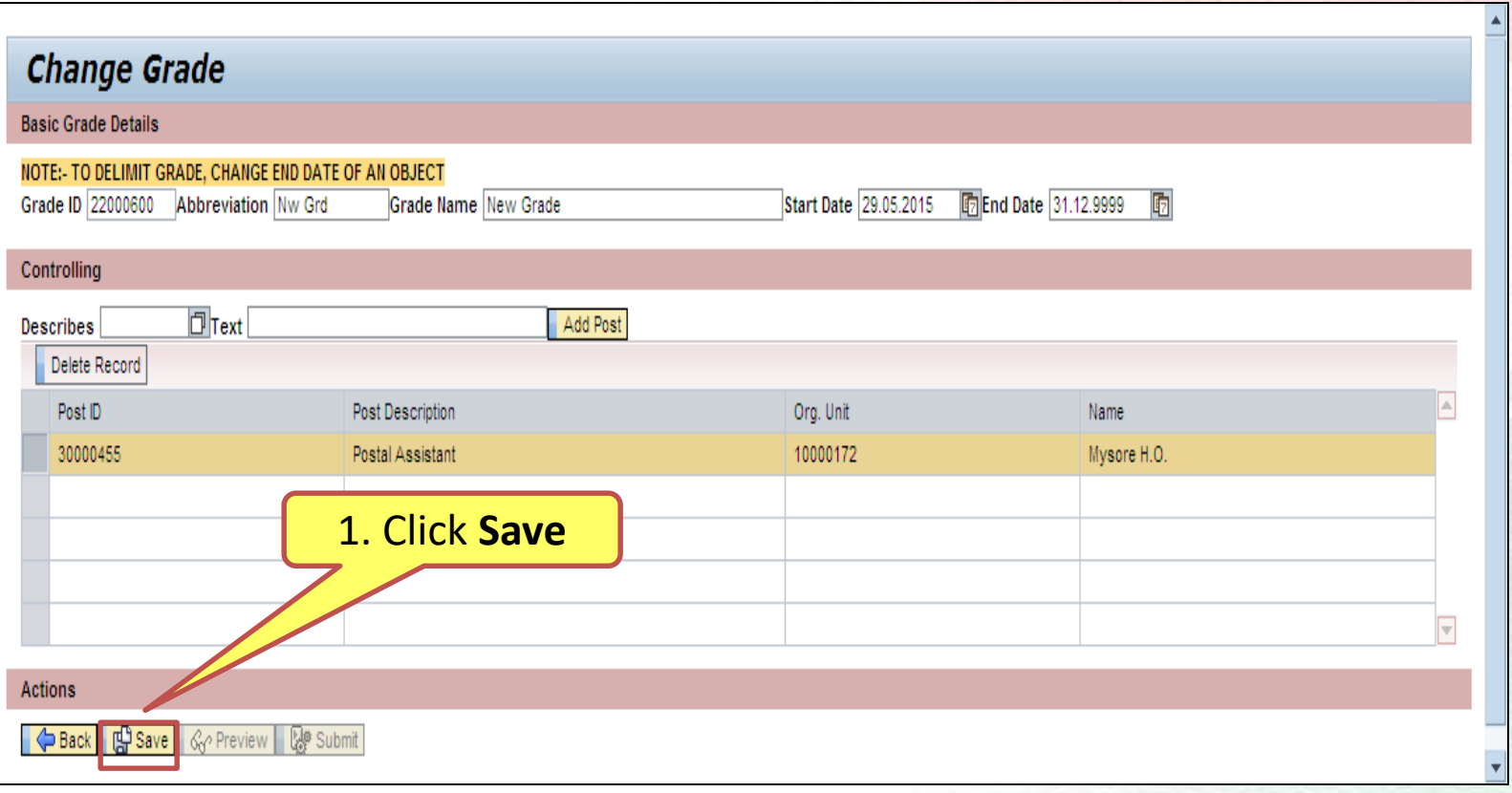

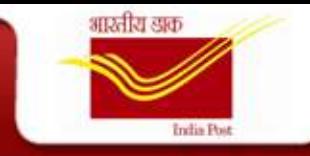

#### **Grade Delimit**

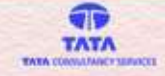

Once the ER Admin makes the necessary changes in the End Date of the Grade, the OM Admin receives a Work item to Approve the Changes to remove the Grade from a particular Date

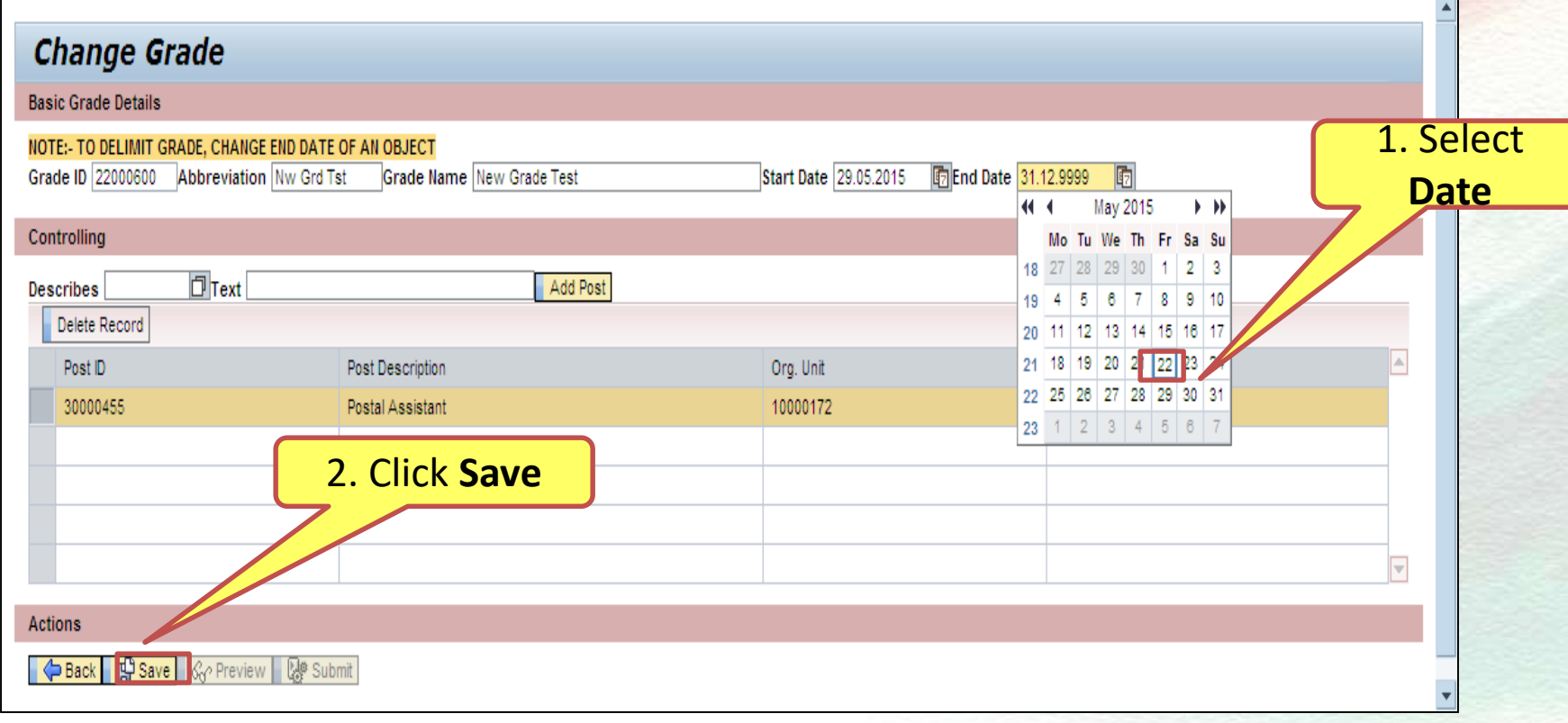

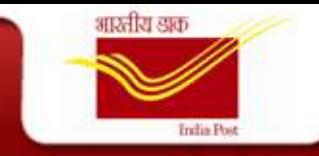

#### **Cadre Creation**

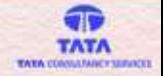

The trigger for this is the Order received from Establishment Review. Based on this the ER Admin enters the necessary details.

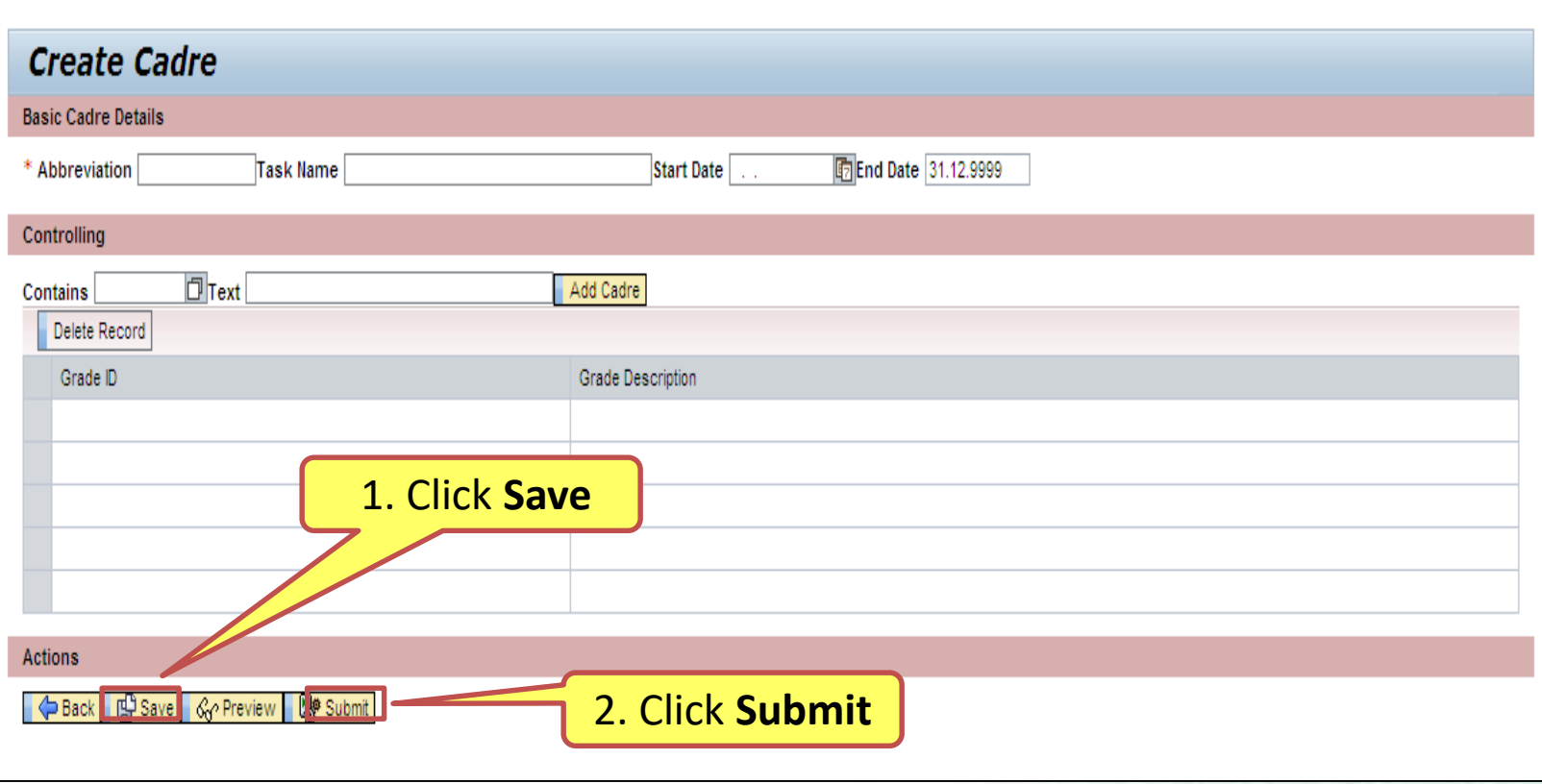

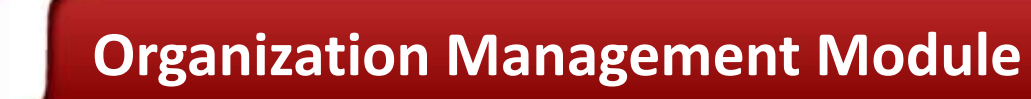

#### **Cadre Change**

India Post

भारतीय डाक

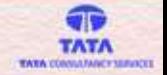

Once the ER Admin makes the necessary changes, the OM Admin receives a Work item to Approve the Changes

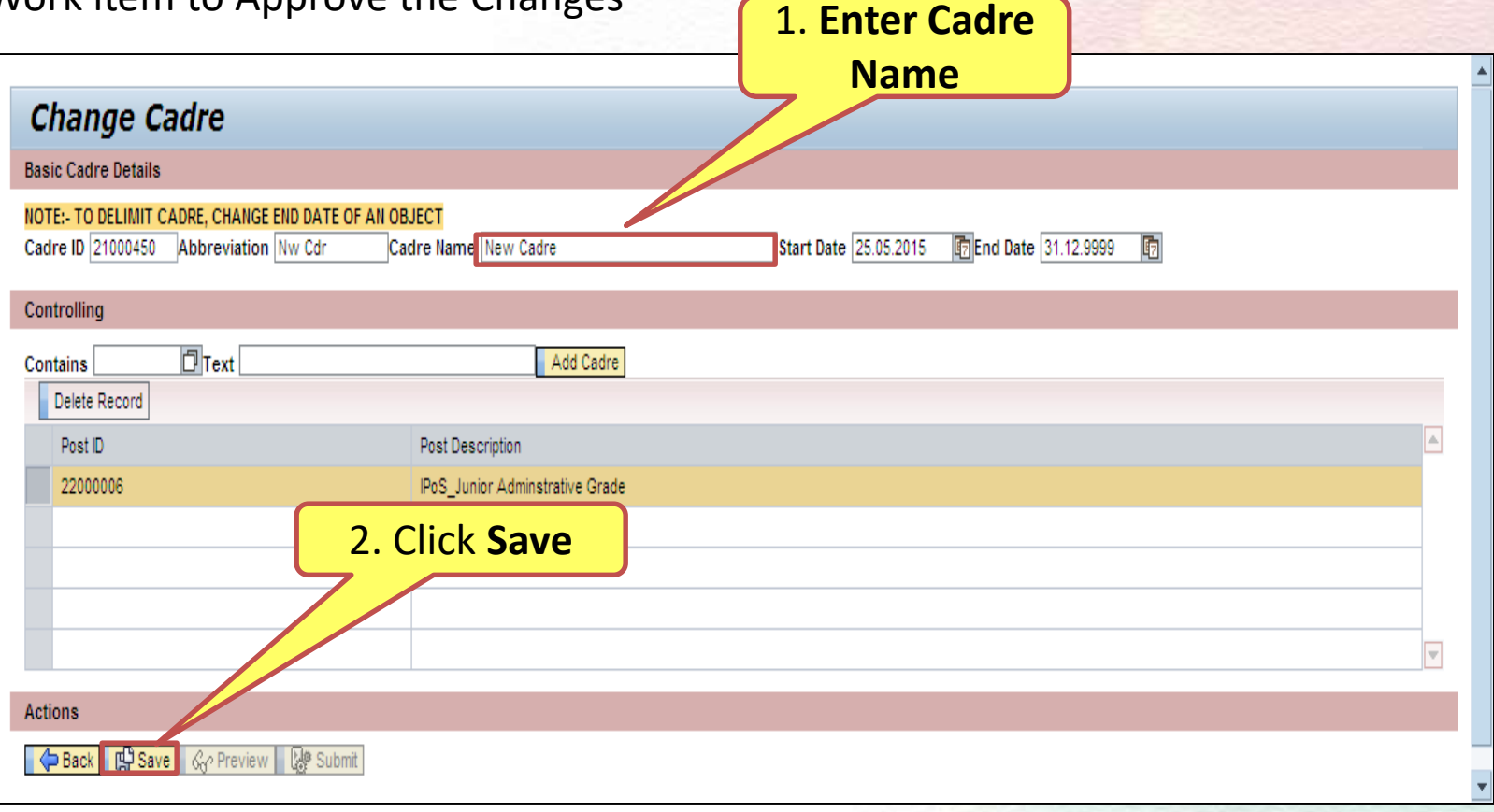

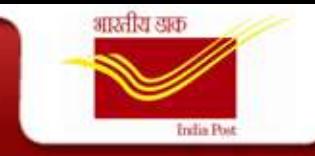

#### **Cadre Delimit**

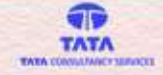

Once the ER Admin makes the necessary changes in the End Date of the Grade, the OM Admin receives a Work item to Approve the Changes to remove the Cadre from a particular Date

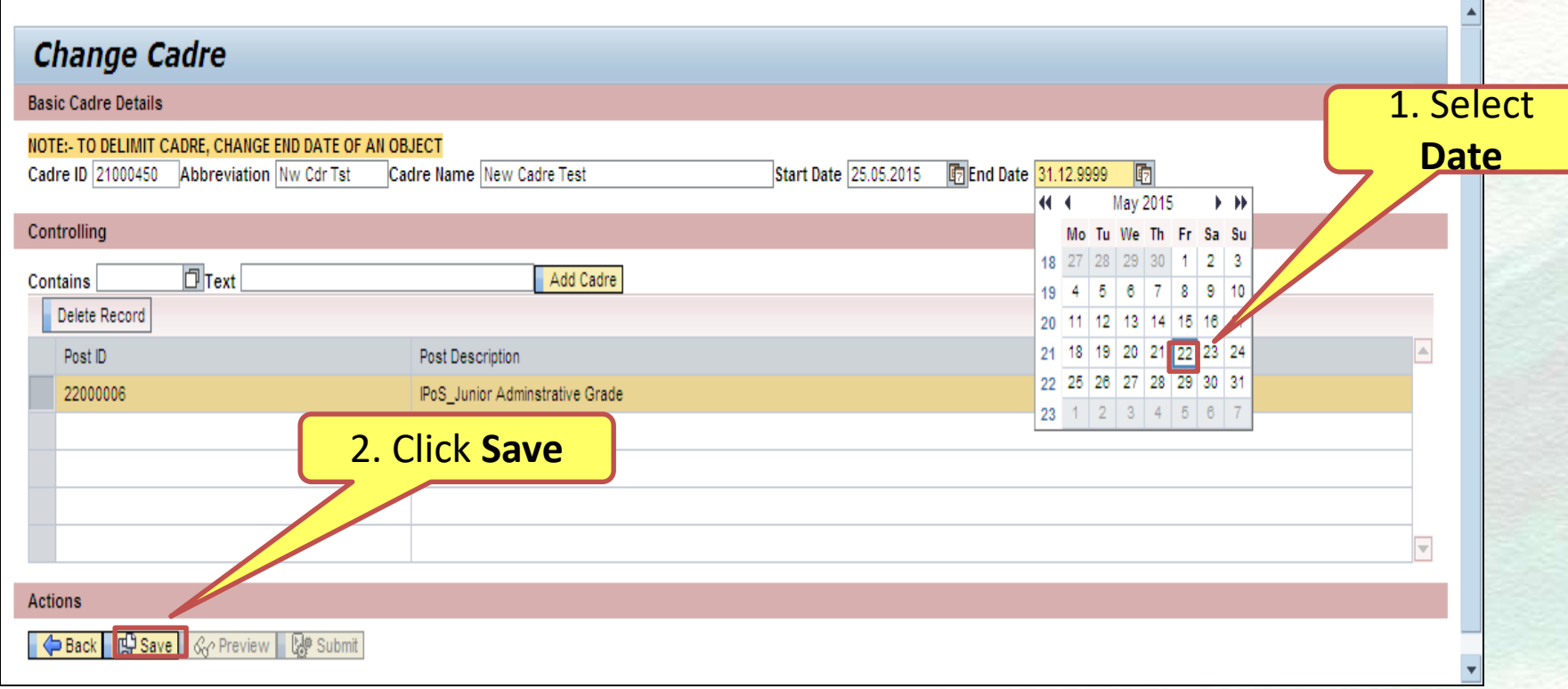

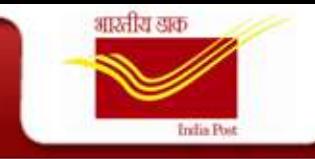

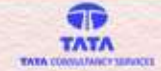

## **Competency / Competency Group**

- Provision has been provided to create both Competency and Competency group in the system.
- Competency/Competency Group Creation/Change & Delimit options are similar to those as the rest of the objects mention above.
- But at the moment since DoP does not have Standard Competencies defined, the process has not been described in detail here.

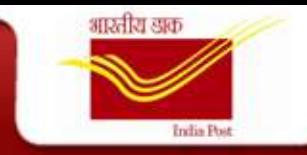

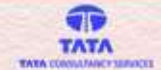

#### **Reporting Authority Report**

#### **Transaction Code :** ZHR\_REPORTING\_AUTHORITIES

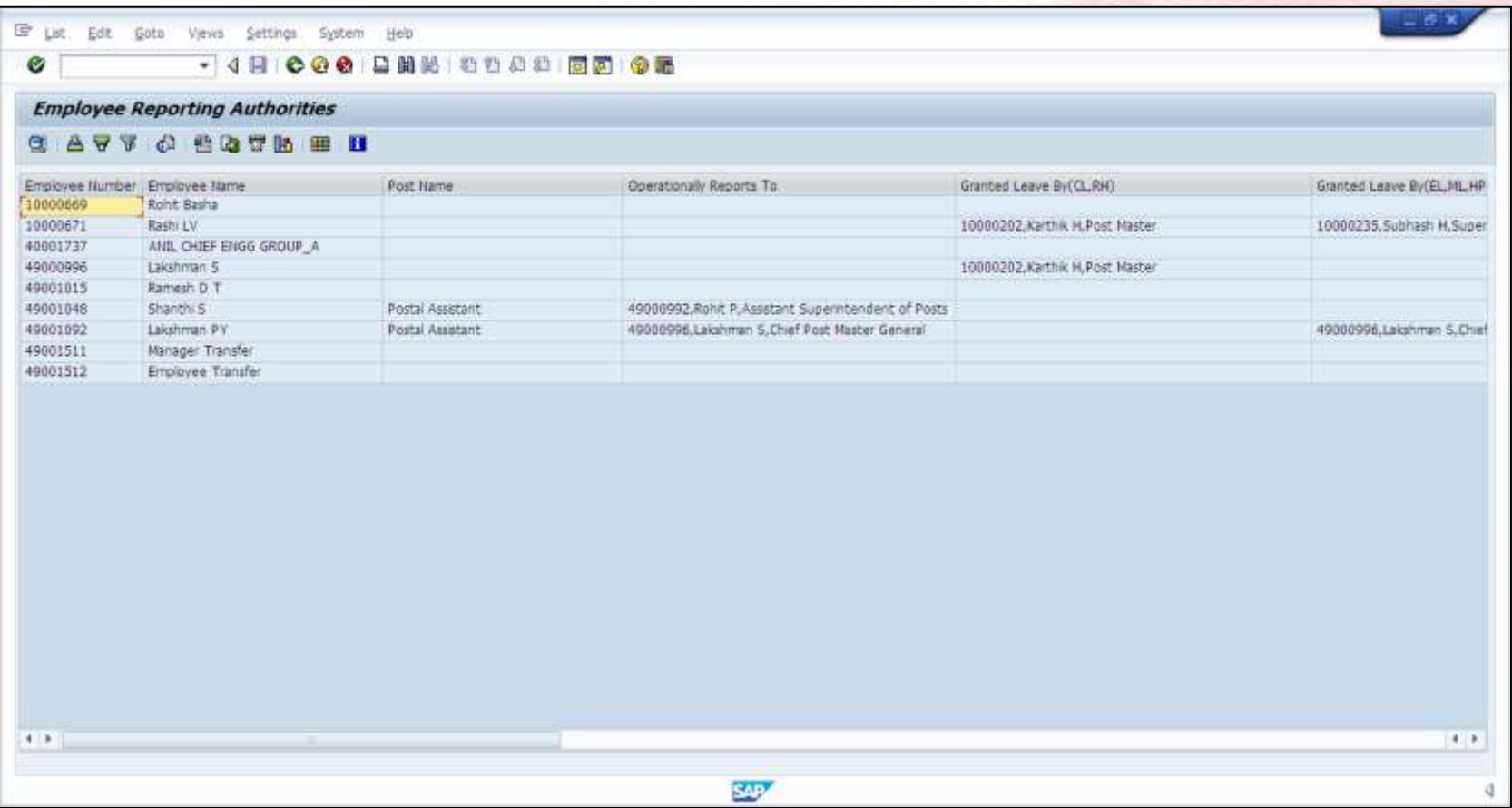

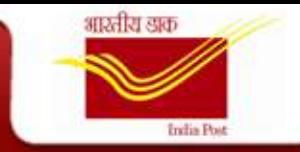

#### The details button  $\alpha$  will help obtain all the details.

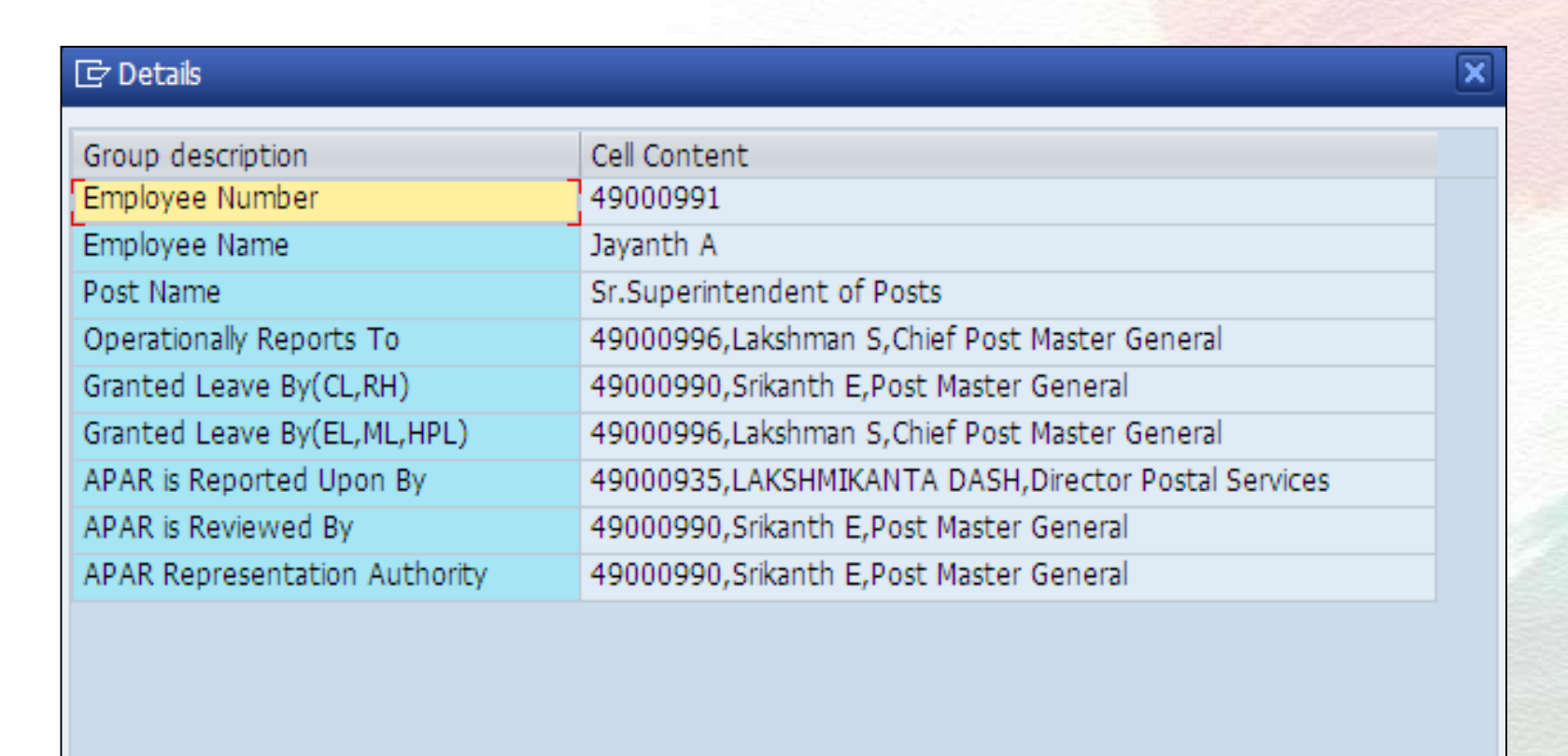

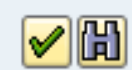

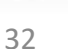

T **TATA** 

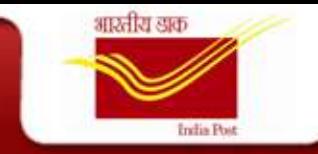

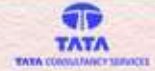

#### **Standard Reports**

This report can be used to view the various OM objects created in the system.

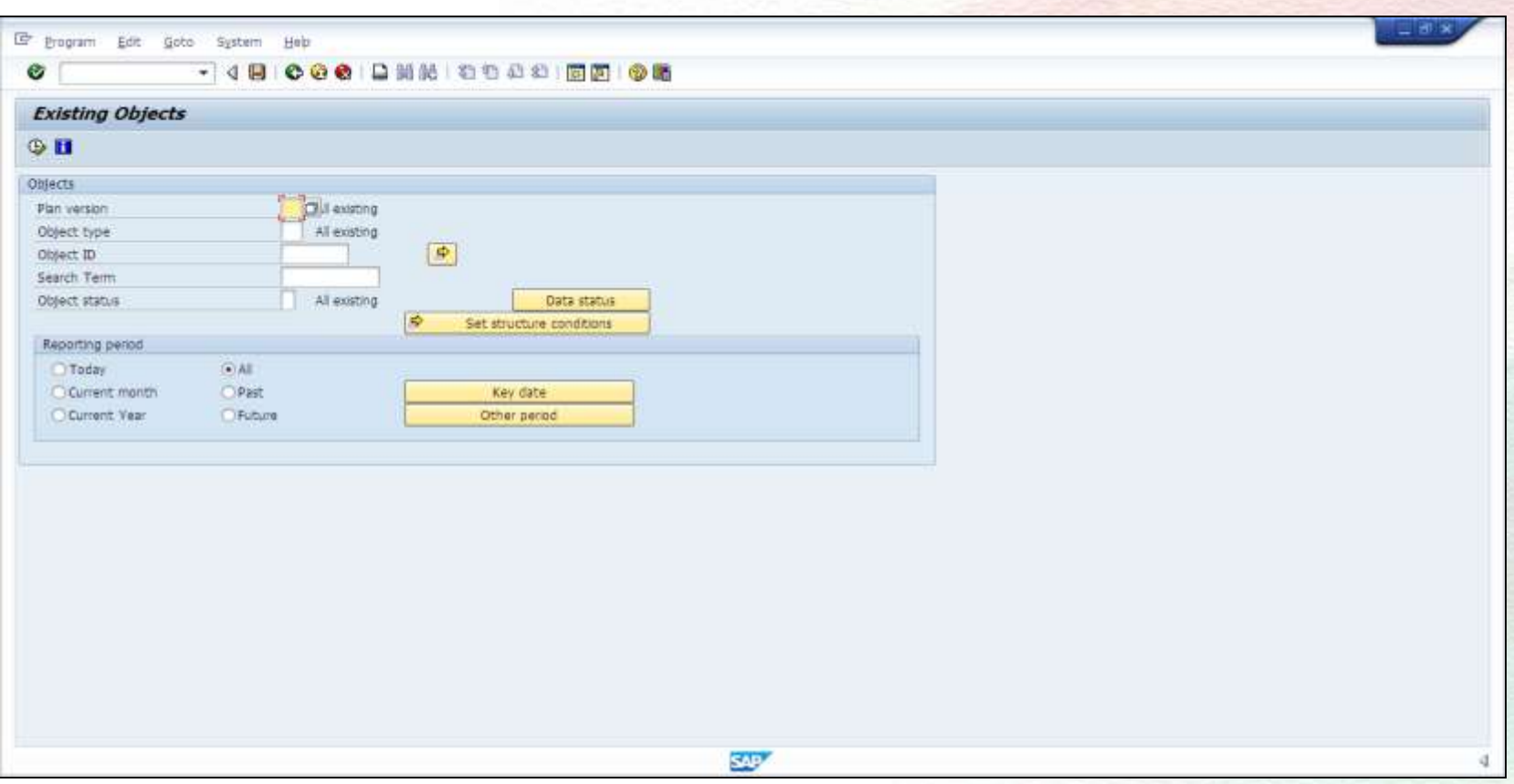

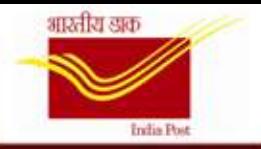

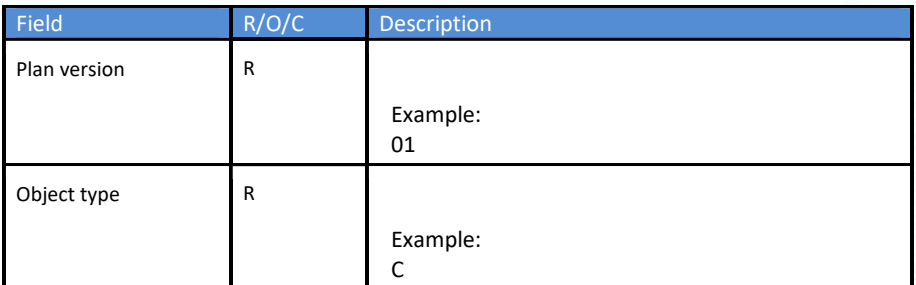

Er uit Edit Goto Verva Settings System Help

#### **Existing Objects**

 $\bullet$ 

**CAVT & ACQUEES B** 

Existing objects

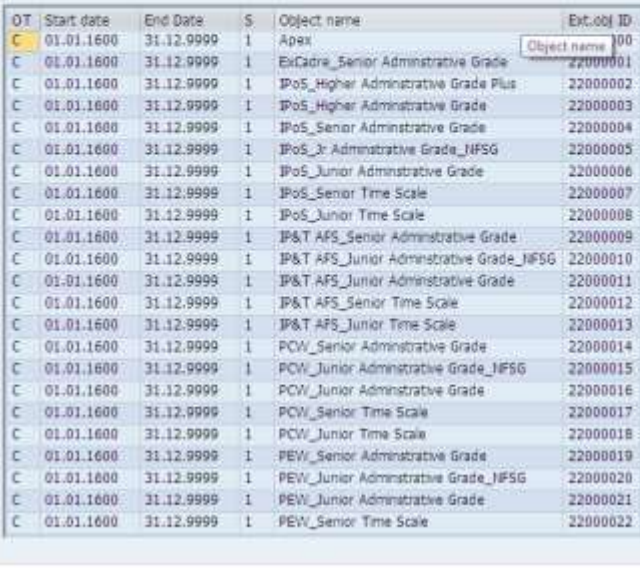

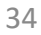

 $\tilde{\phantom{a}}$ Ψ

 $\mathcal{Q}$ 

 $\sqrt{2}$ **TATA TATA COMMUNICY SERVICE** 

 $\theta$  x

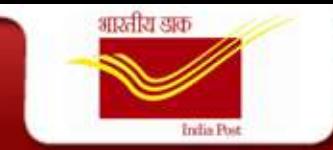

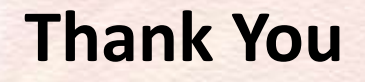

 $\widehat{\mathbf{v}}$ **TATA TATA COMMUNICITIERACCI**